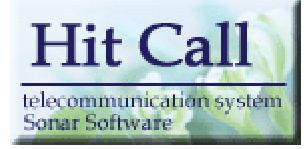

# HITCALL D  $($

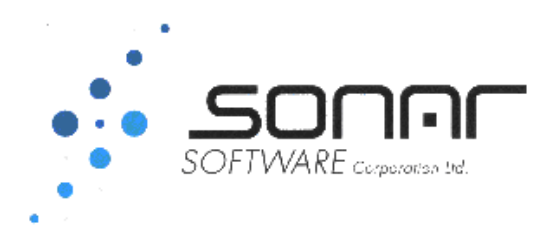

#### 顧客管理データベースの作成方法

■お客様管理分析ボタンを押して「HITCALL お客様管理」を開きます。 初期状態ではサンプルデータが入っていますので、データベースの初期化を行います。

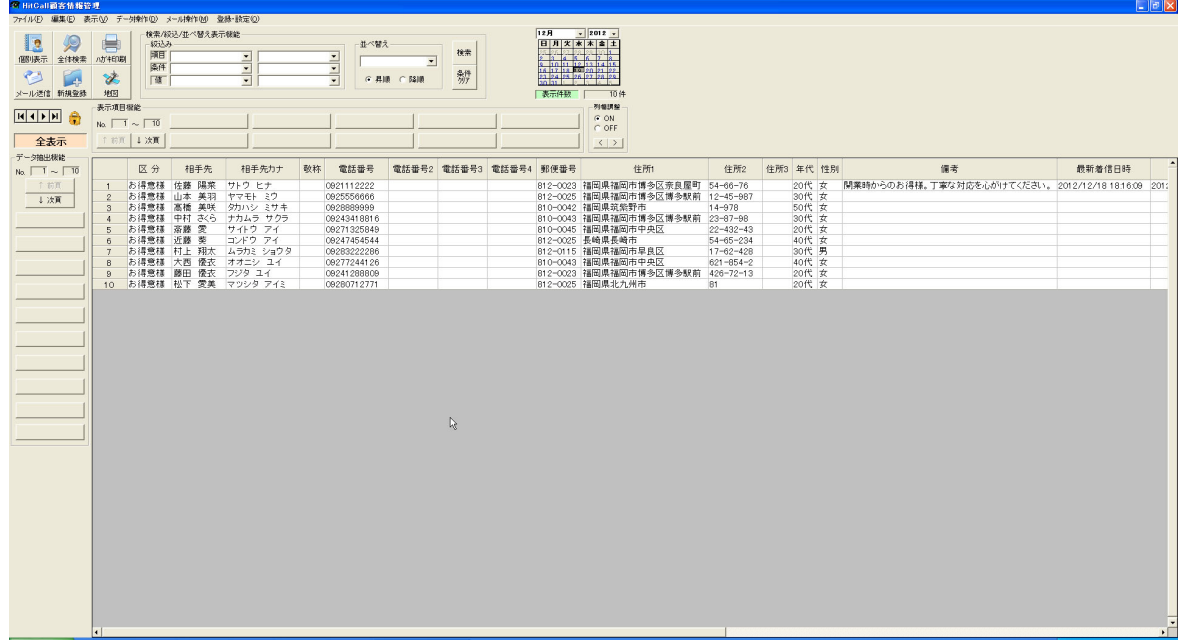

■データ操作の中のデータ初期化を選択してください。

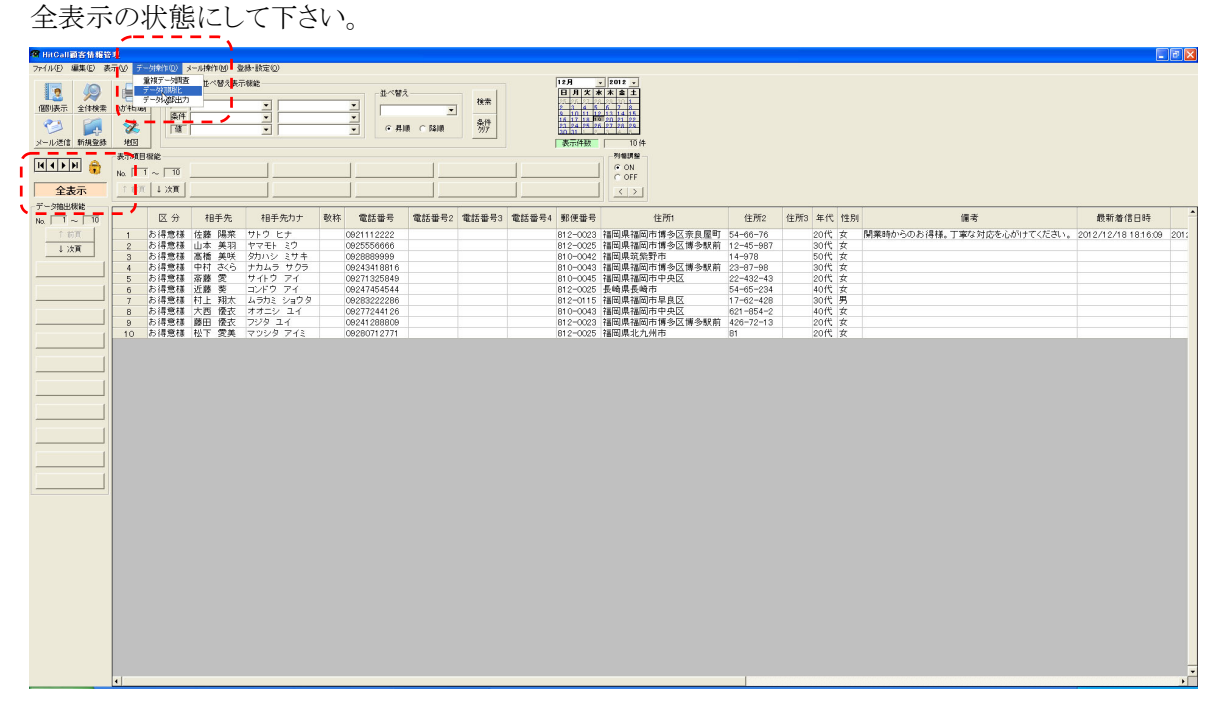

■データ初期化の確認メッセージが出ます。

(注意) 消したくないデータがある場合は、事前にデータベース保存処理を行ってください。

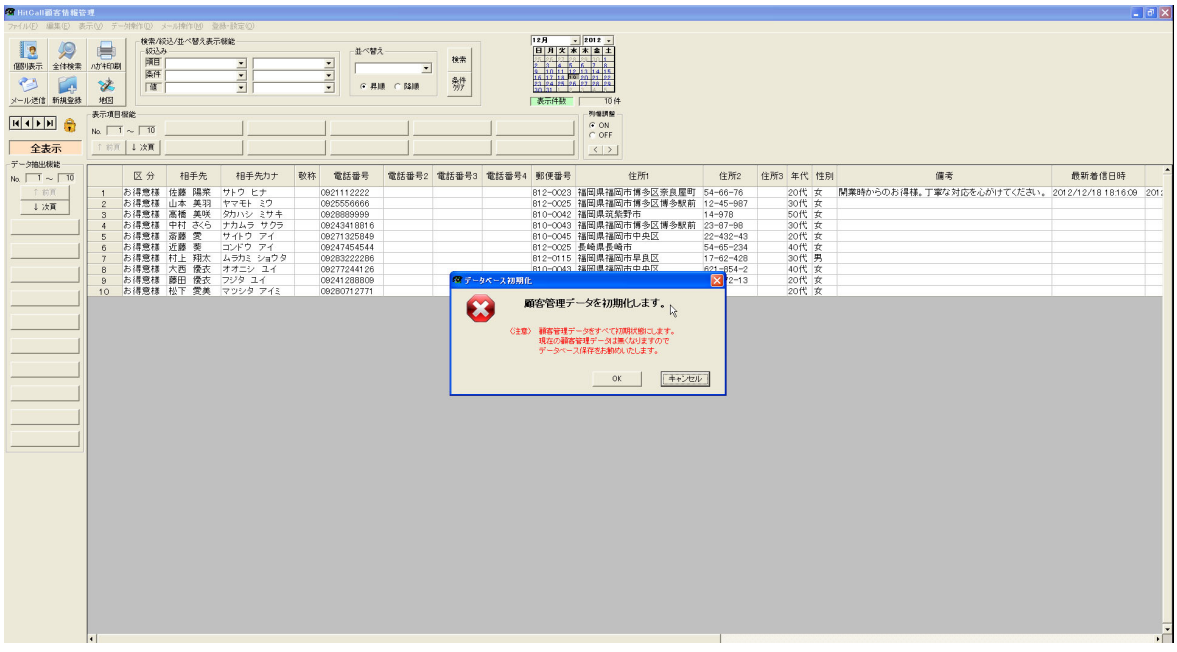

OK ボタンを押すとデータベースは初期化されます。

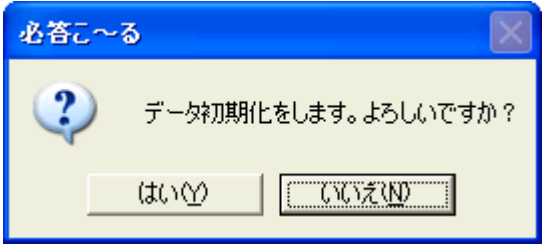

■データベースが初期化され表のデータが無くなりました。

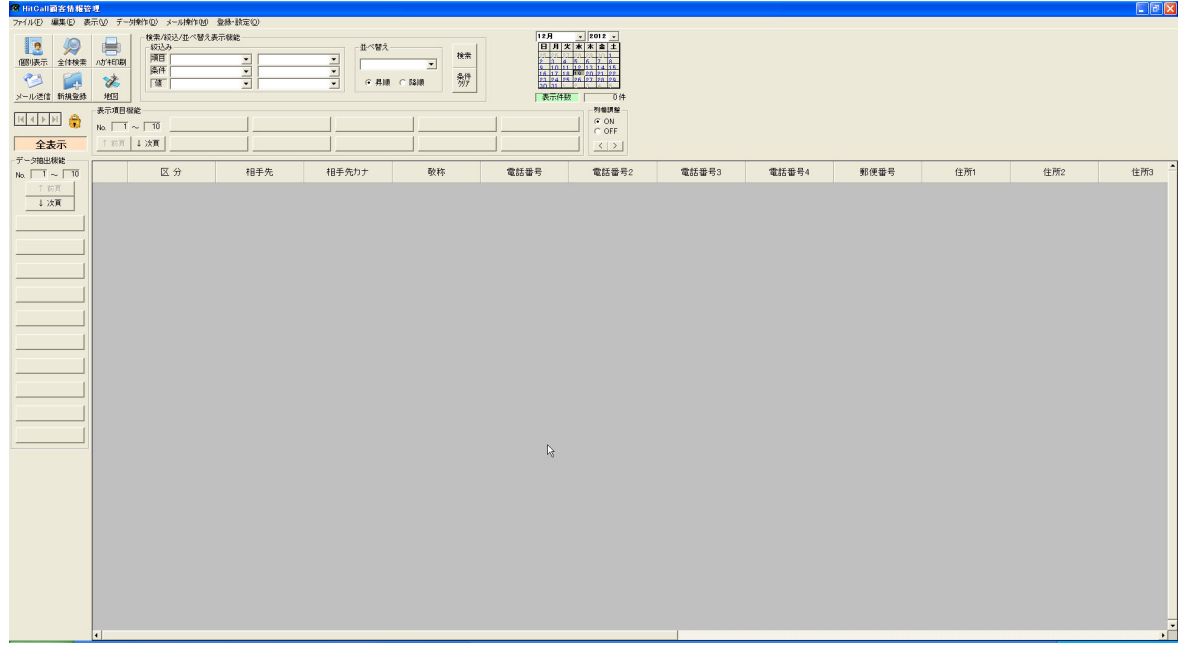

■データベースを追加可能の状態にします。 鍵アイコンをクリックして鍵が開いている状態にして下さい。

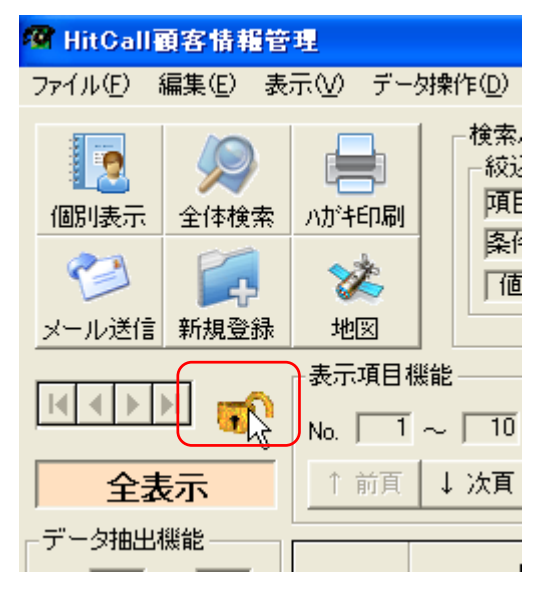

■データベース領域の作成

編集メニューの中の複数新規行追加を選択してください。

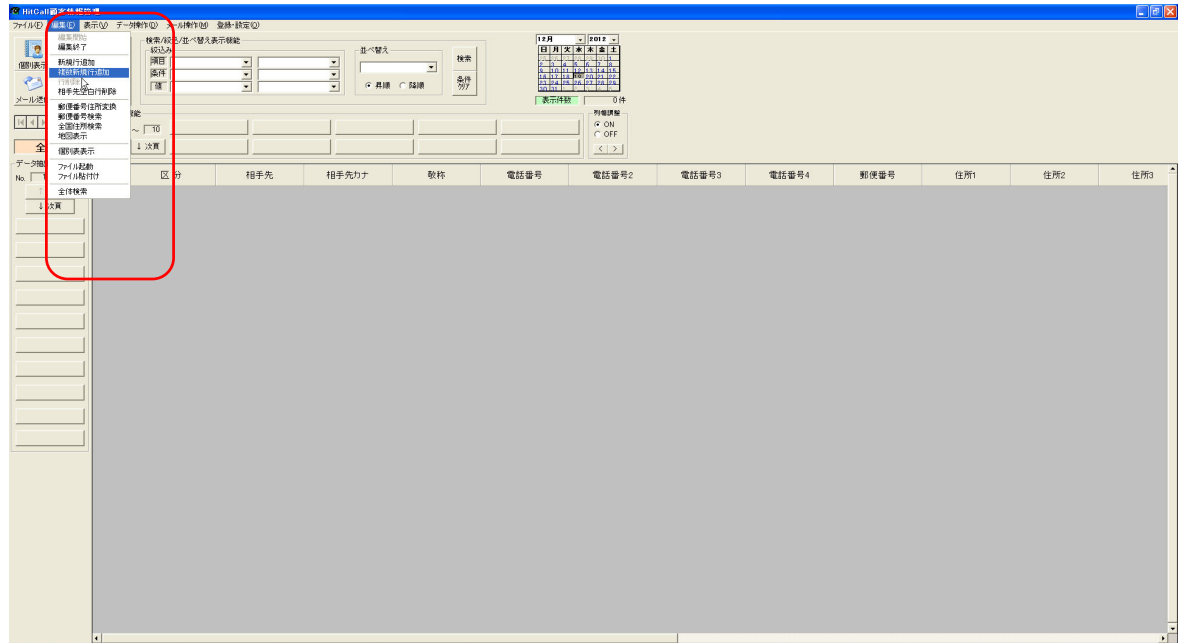

■追加する行指定ウィンドウが表示されます。

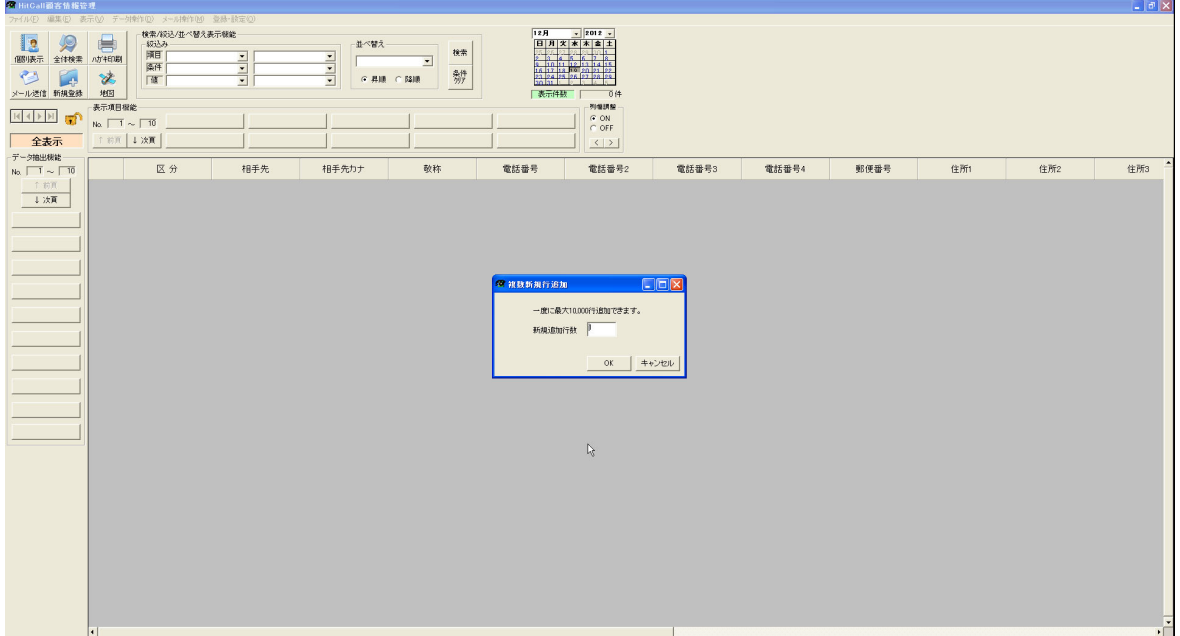

■追加行の指定

この例では 100 行追加してみます。

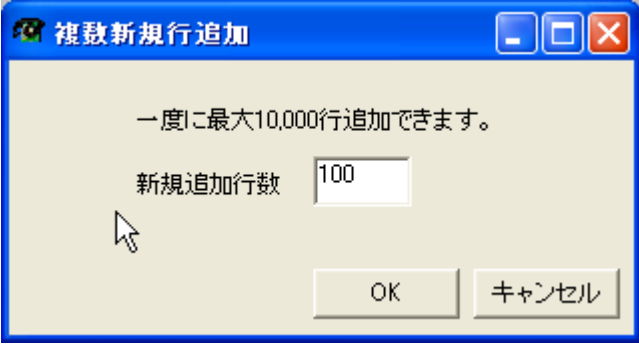

■OK ボタンを押すとデータベース領域を作成して 100 行の表が作成されました。

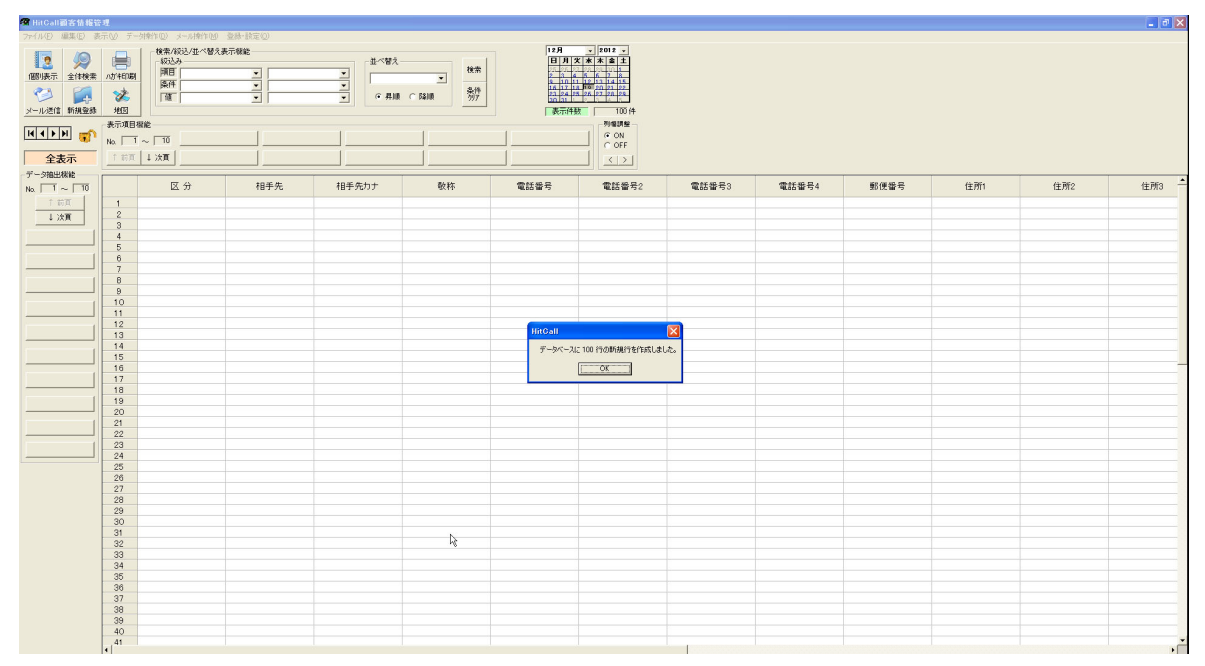

■Excel データを活用する

既に作成されている顧客データ(Excel)を開きます。 HITCALL のデータ項目と完全一致するように表を作成しておいてください。

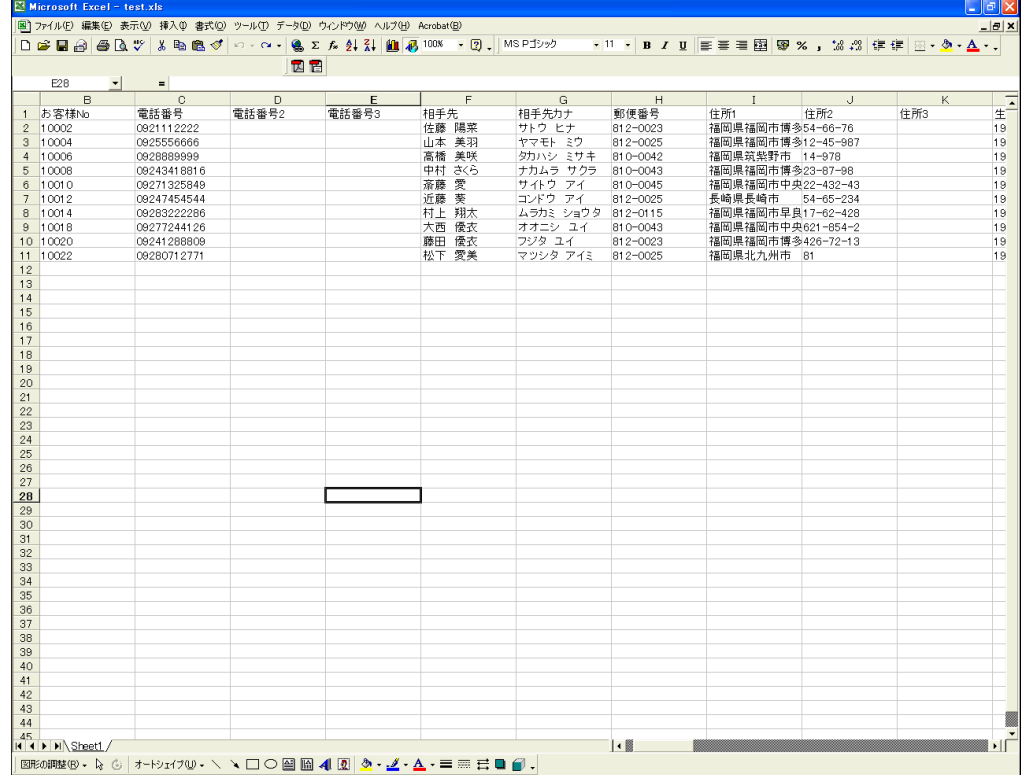

■Excel データのコピー

Excel でコピーしたいセルを選択して、コピー(CTRL+C)を行ってください。

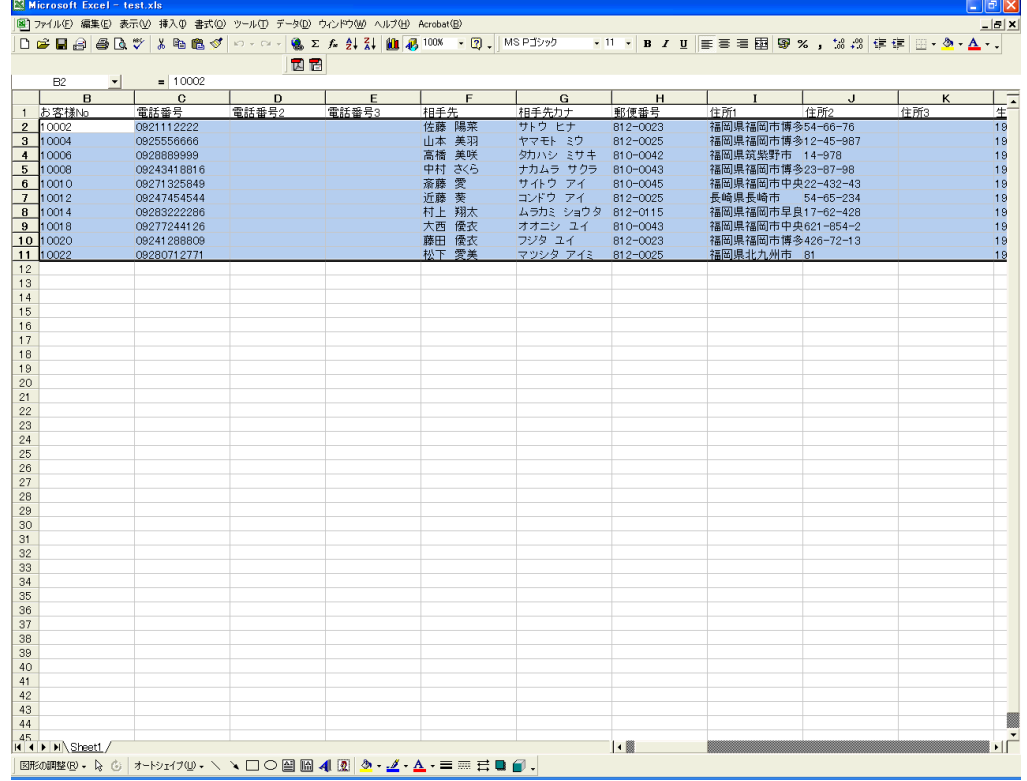

■Excel から HITCALL へ貼り付け

再び HITCALL に戻り、貼り付けたい箇所のセルにカーソルを指定して、貼り付け(CTRL+V)を行ってくださ い。

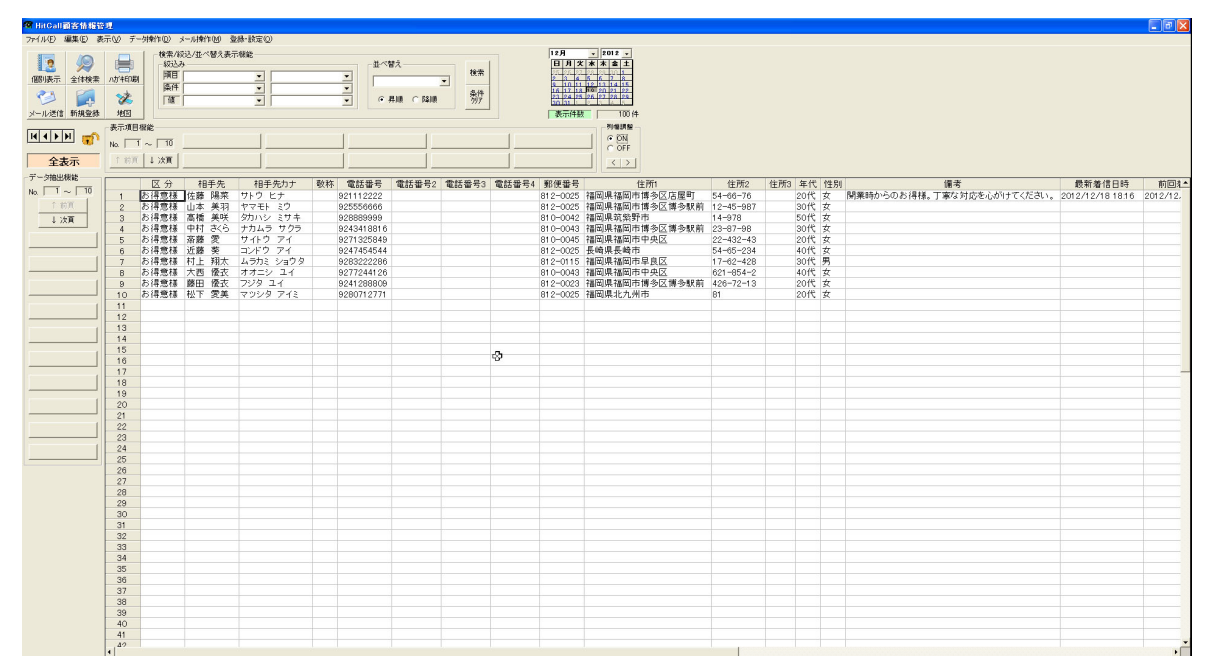

以上でユーザー独自のデータベースの完成です。

# データベースの外部保存と読込み方法

■データベースの保存

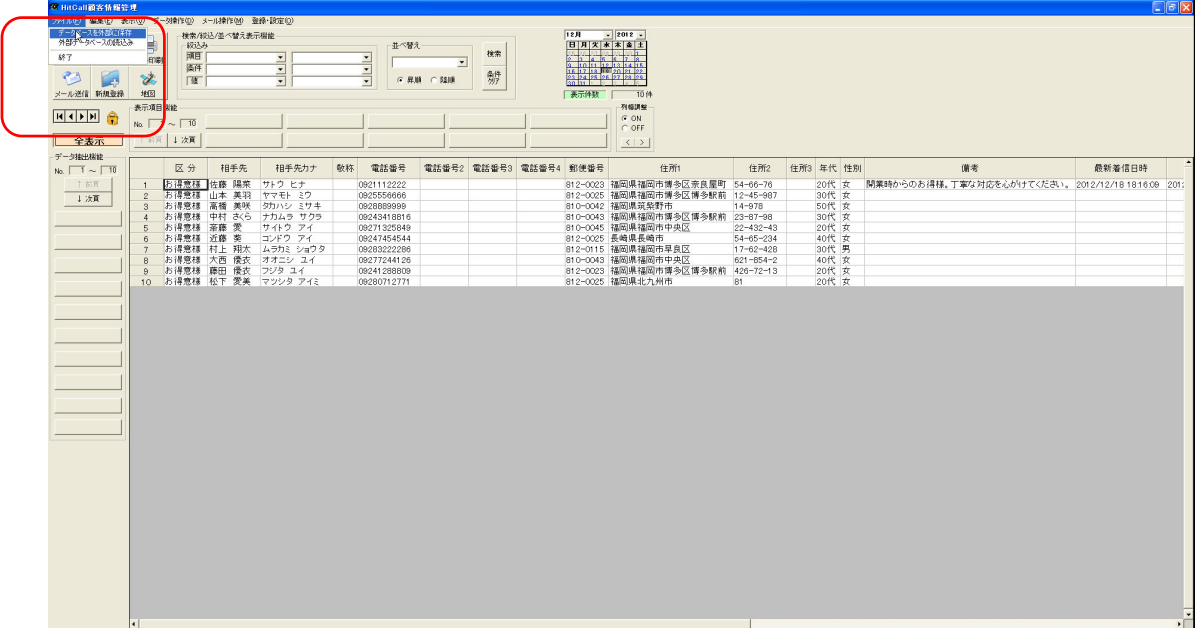

確認メッセージがでます。

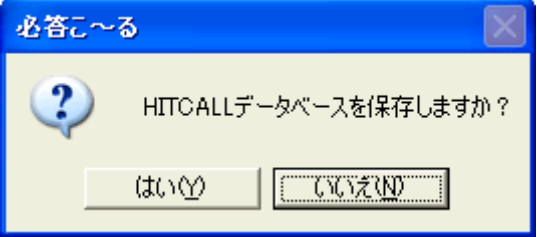

■保存場所指定

保存場所を指定して保存ボタンを押してください。

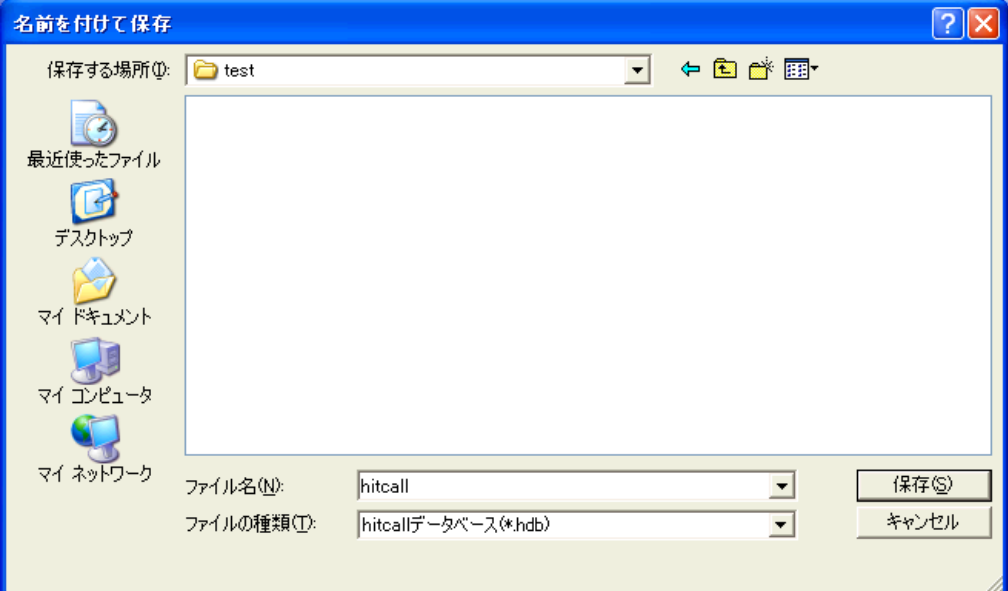

保存が完了するとメッセージが表示されます。

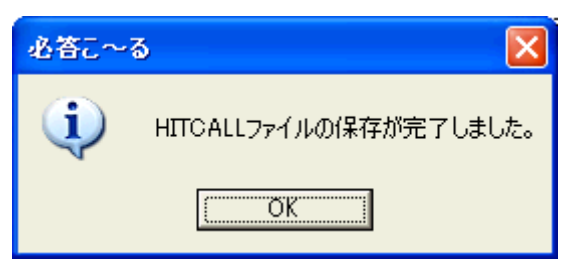

■データベースの読み込み

ファイルの中のデータベース読込みを選択してください。

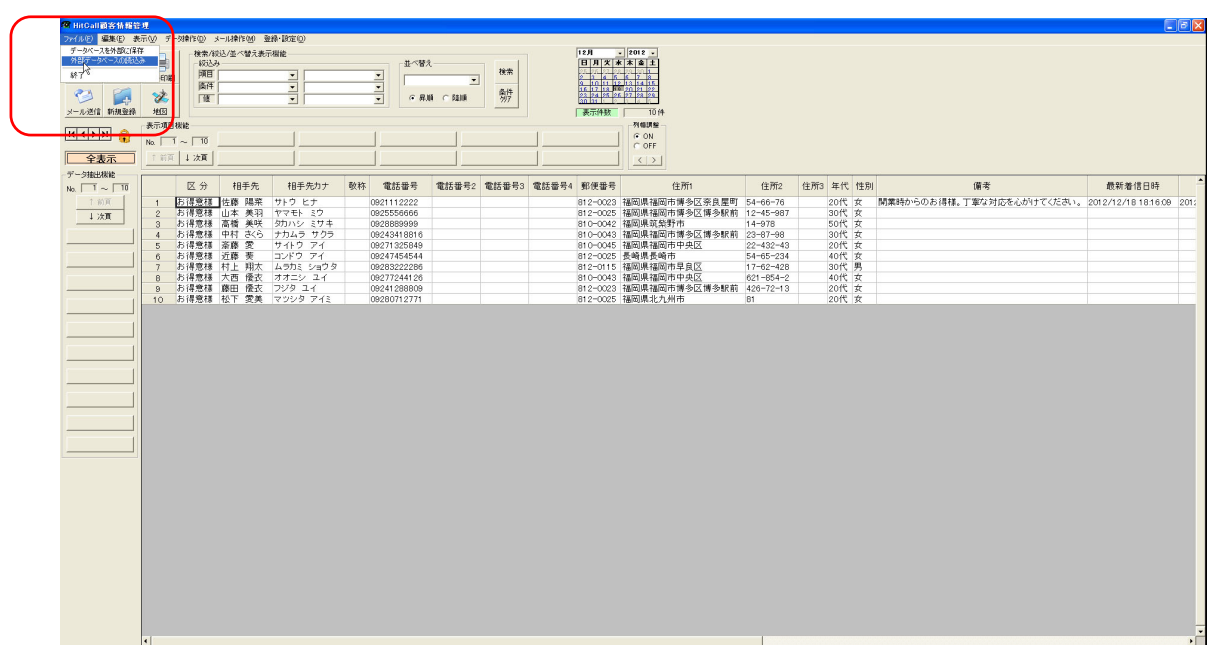

確認メッセージがでます。

電話応対管理システムが終了している事を確認して、OK ボタンを押してください。

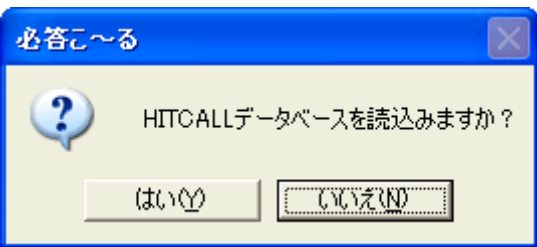

ファイルを指定して開くボタンを押してください。

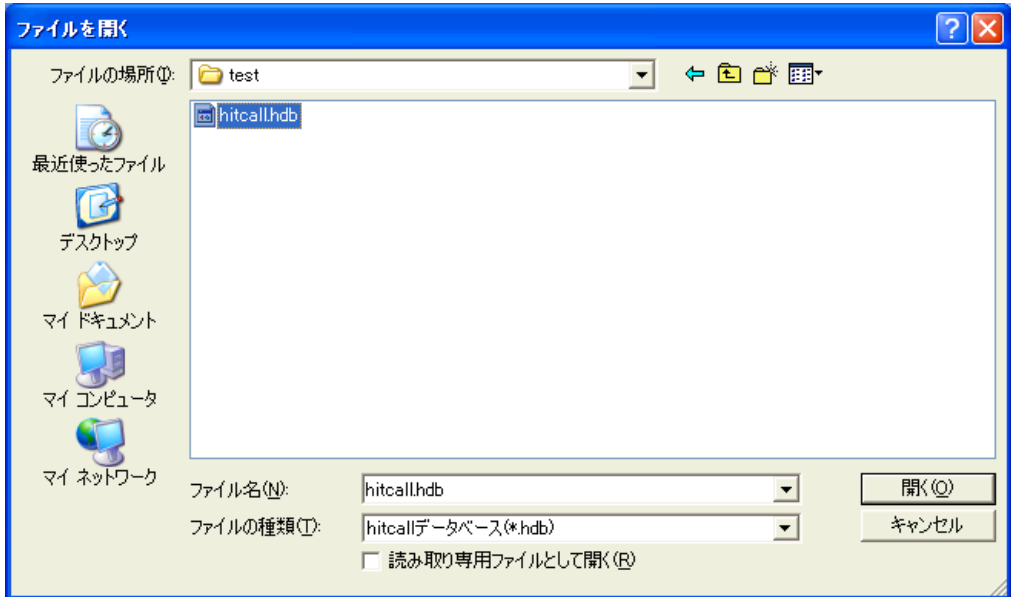

確認メーッセージが出ます。

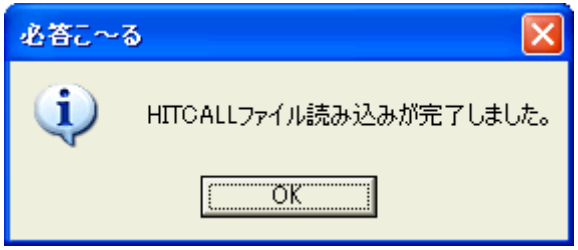

以上で完了です。

# 面客管理データベース項目作成方法

HITCALL ではユーザー独自のデータベース項目を追加する事が可能です。

※但し、電話応対管理システム側でのデータ入力編集は出来ませんので、HITCALL お客様管理で入力編集作業を行ってください。

■登録・設定の相手先情報項目設定を選択してください。

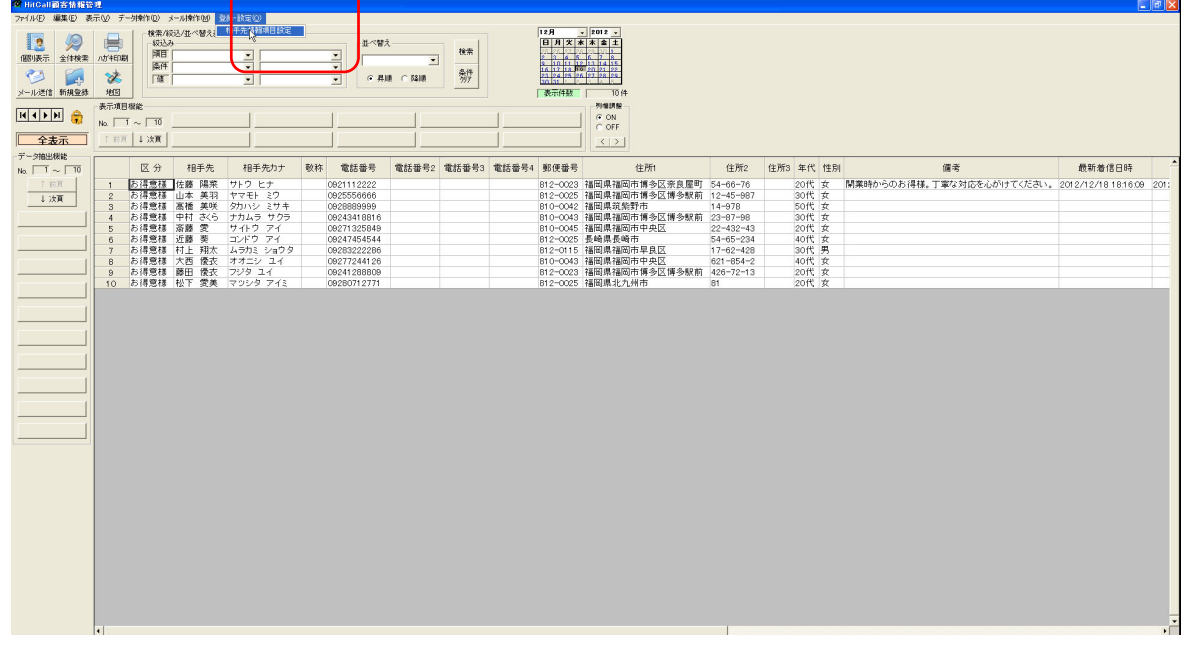

#### ■相手先情報項目設定

現在のデータベース項目が表示されます。

※緑色の部分は初期状態から設定されている HITCALL のシステムの固定項目ですので編集、削除を行う事は出来ません。

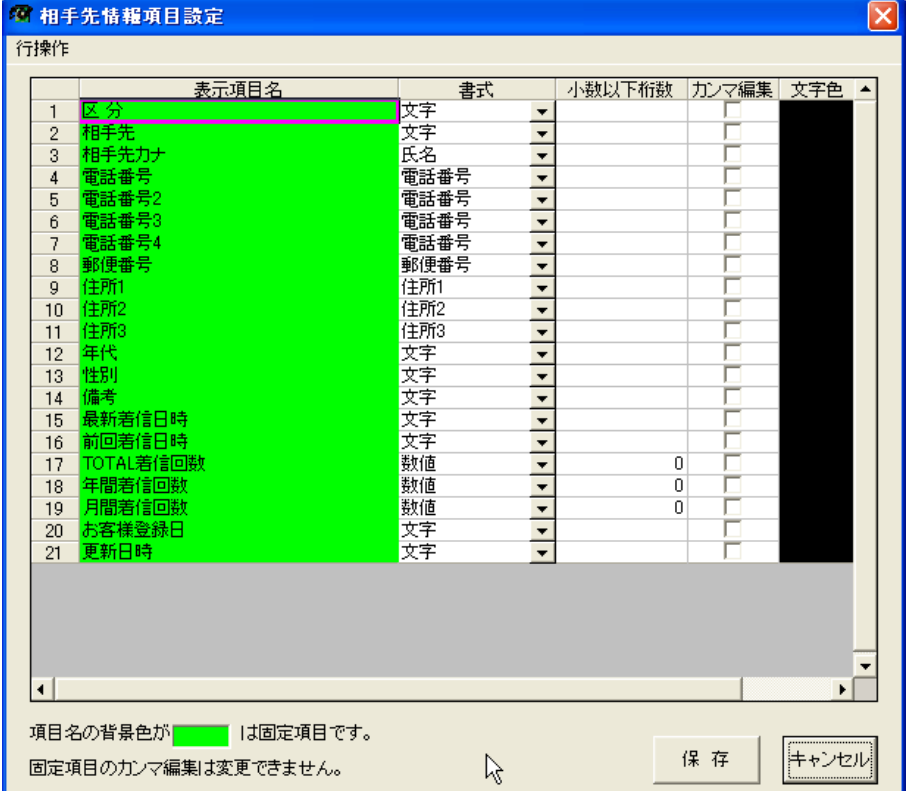

■新規項目の追加

挿入した場所にカーソルを合わせて、マウスの右クリックを押し「新規項目追加」を選択してください。

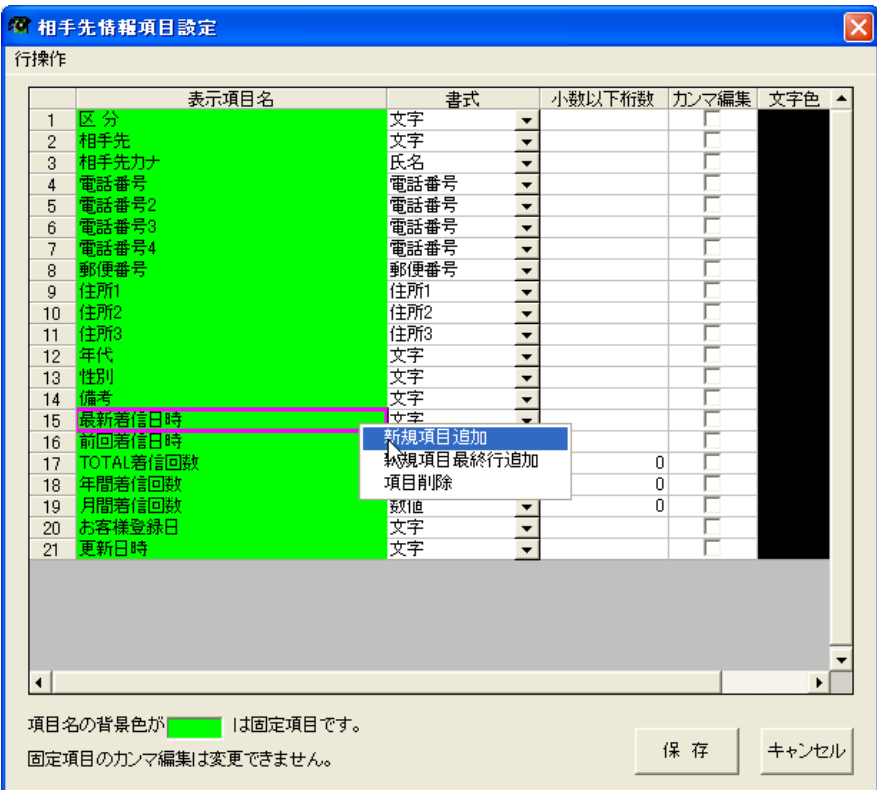

新規行が追加されますので、項目名を入力してください。

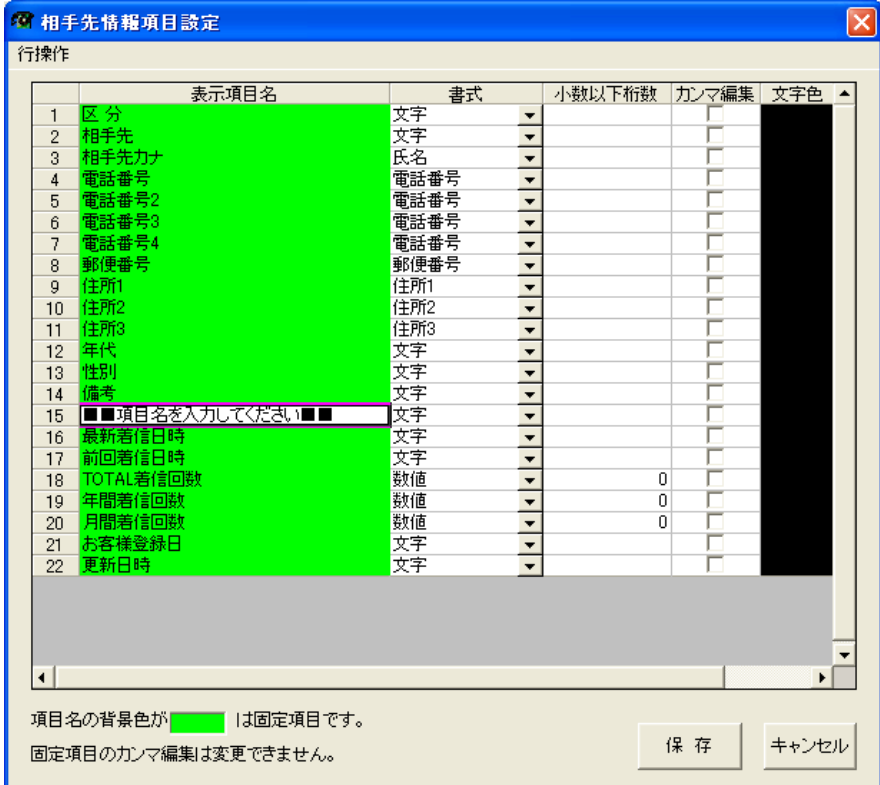

■項目名の入力と書式設定

この例では電話番号項目「電話番号 4」と入力して追加しています。

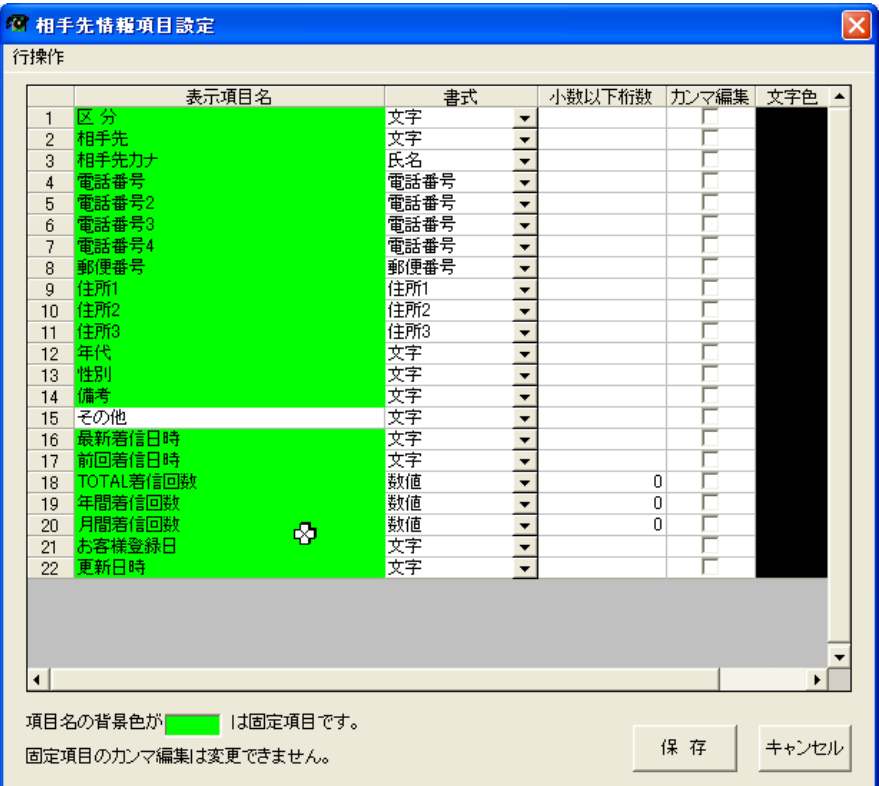

保存ボタンを押すと設定が反映されます。

#### ■項目追加結果

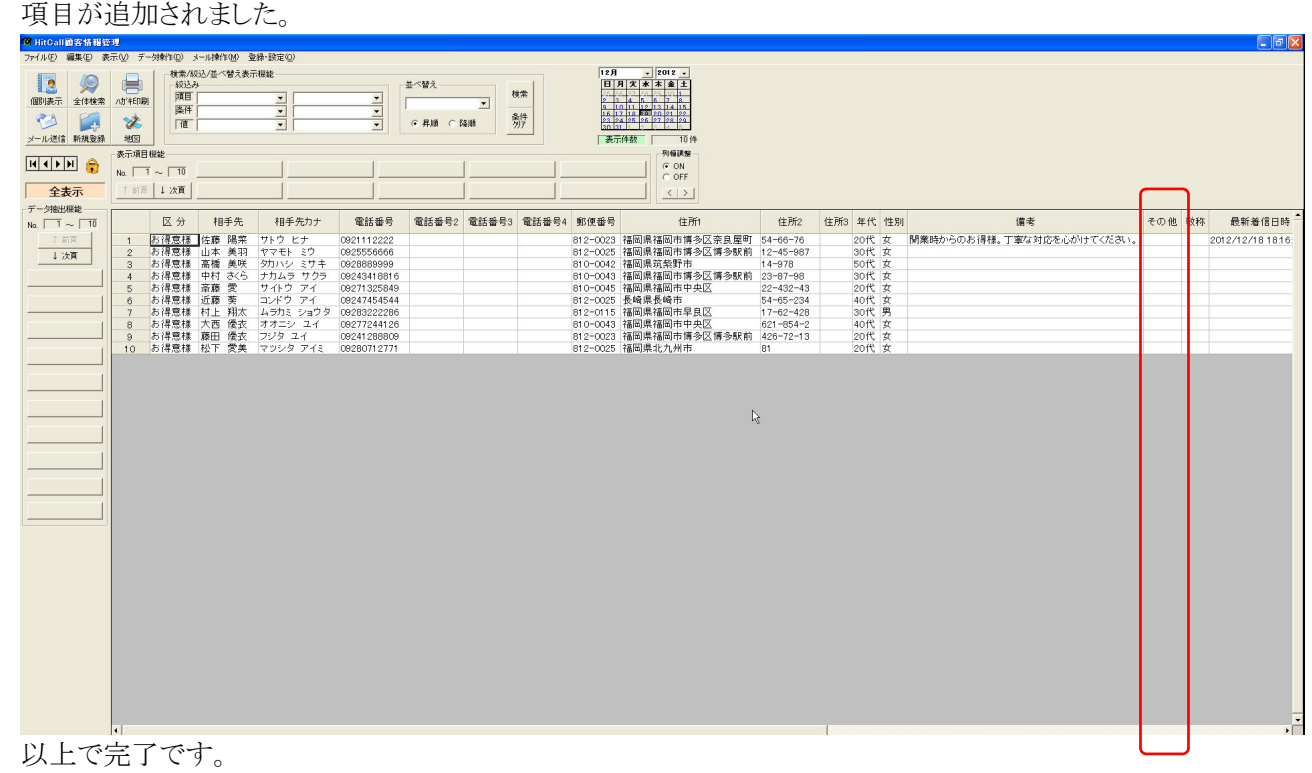

#### さまざまな表の表示方法

HITCALL ではユーザー独自の表の表示方法を設定記憶させる事が出来ます。

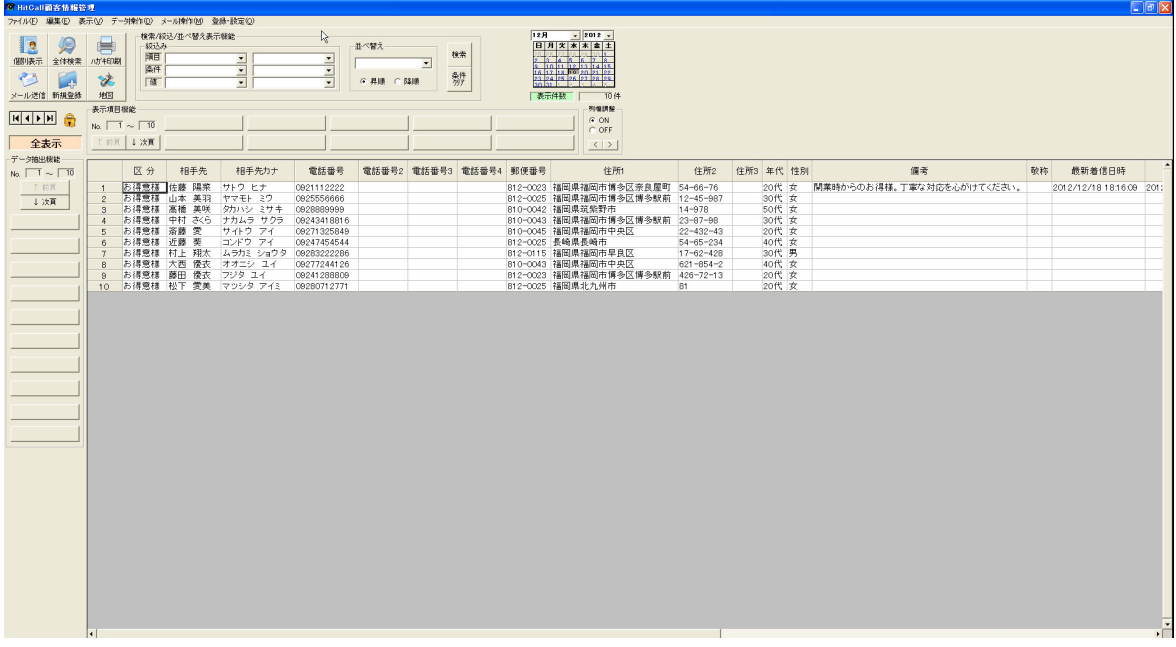

■お客様管理分析ボタンを押して「HITCALL お客様管理」を開きます。

■データベースを追加可能の状態にします。

鍵アイコンをクリックして鍵が開いている状態にして下さい。

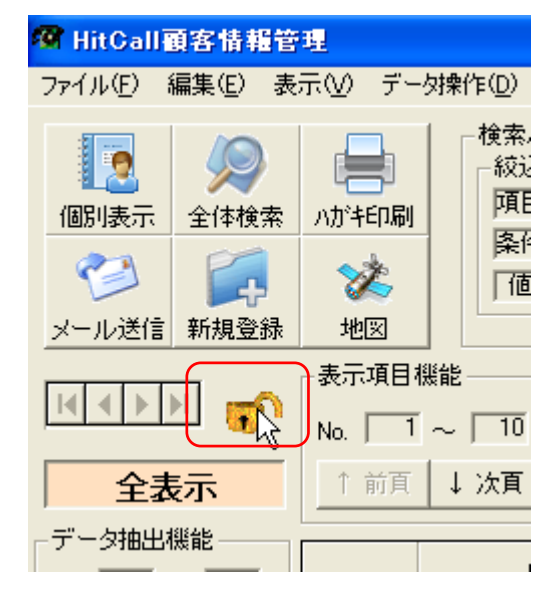

■表示項目機能ボタンを押します。

表が無い状態の表示になります。

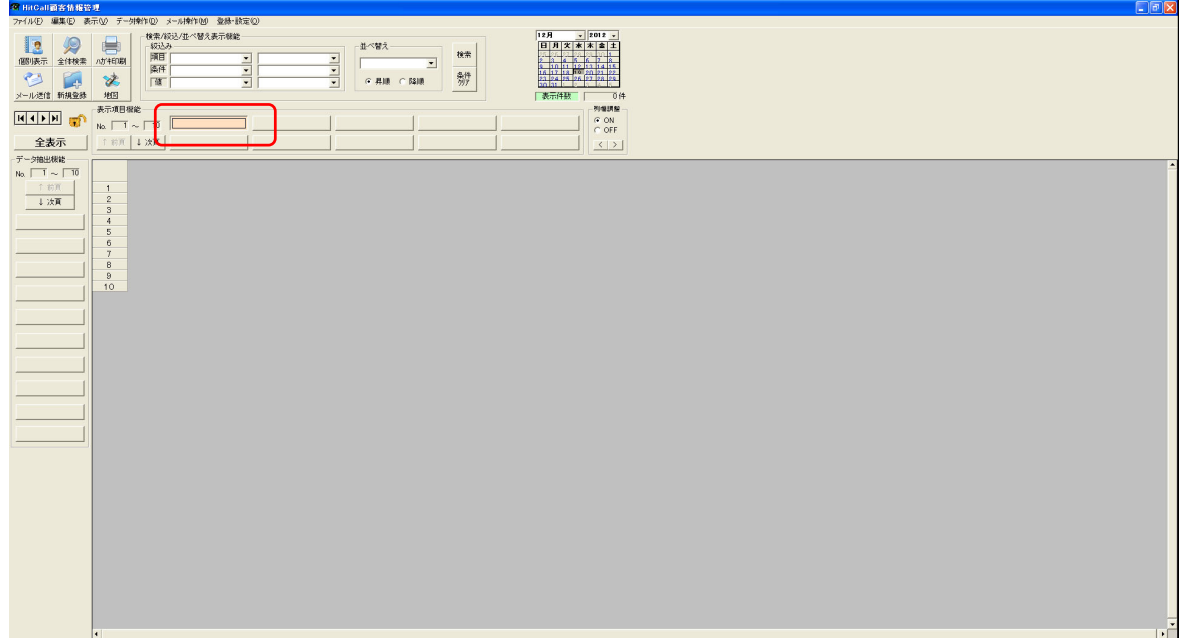

押したボタンの上でマウスの右クリックをします。 表示項目登録設定画面が表示されます。

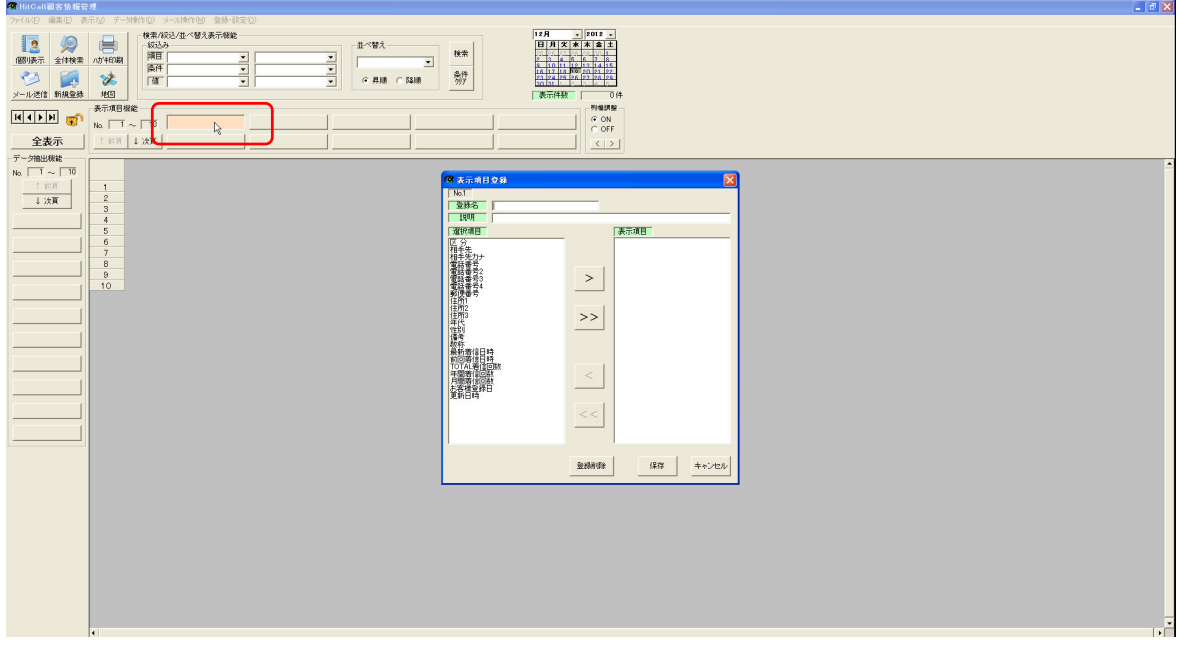

■表示項目登録

登録名を入力します。ここで入力した文字が表示項目機能ボタンに表示されます。

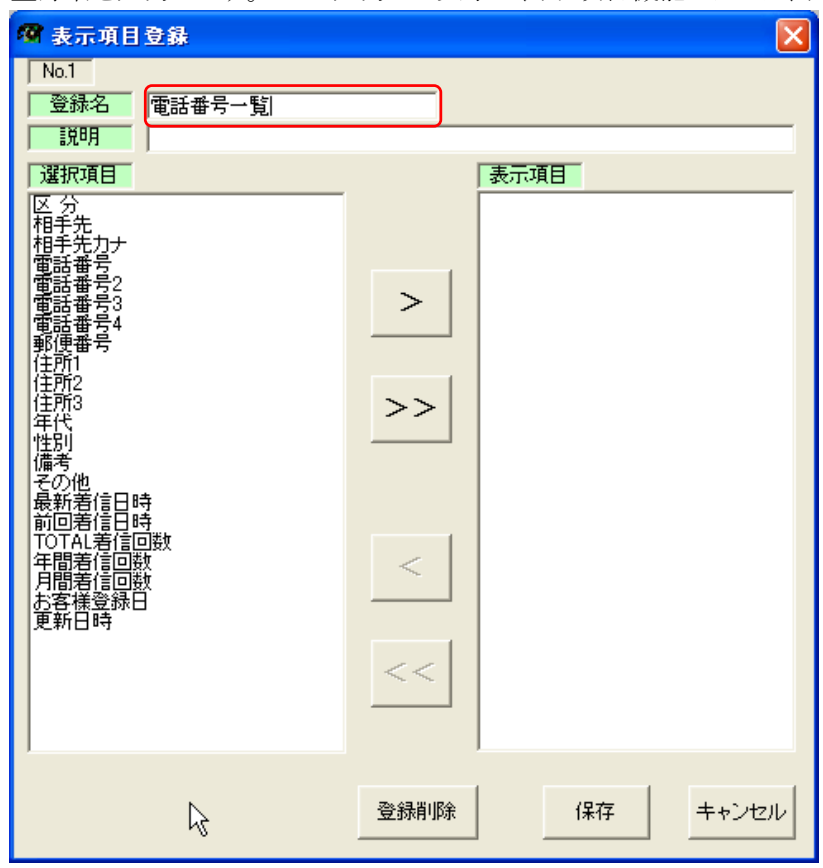

表示させたい項目を選択します。

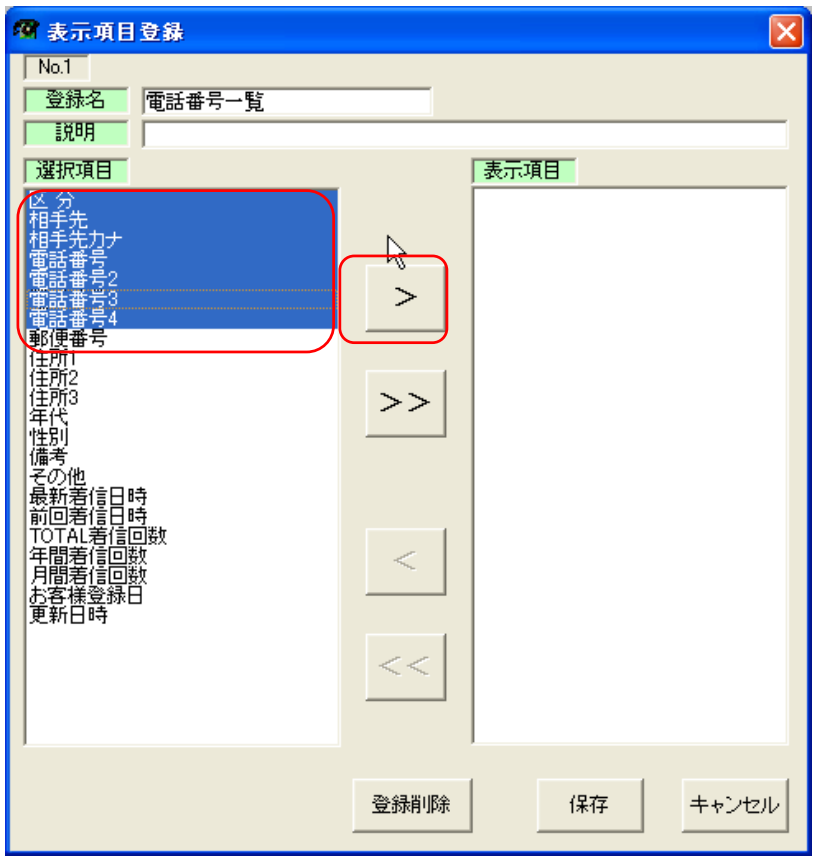

■右矢印ボタン(>)を押して表示項目を確定します。

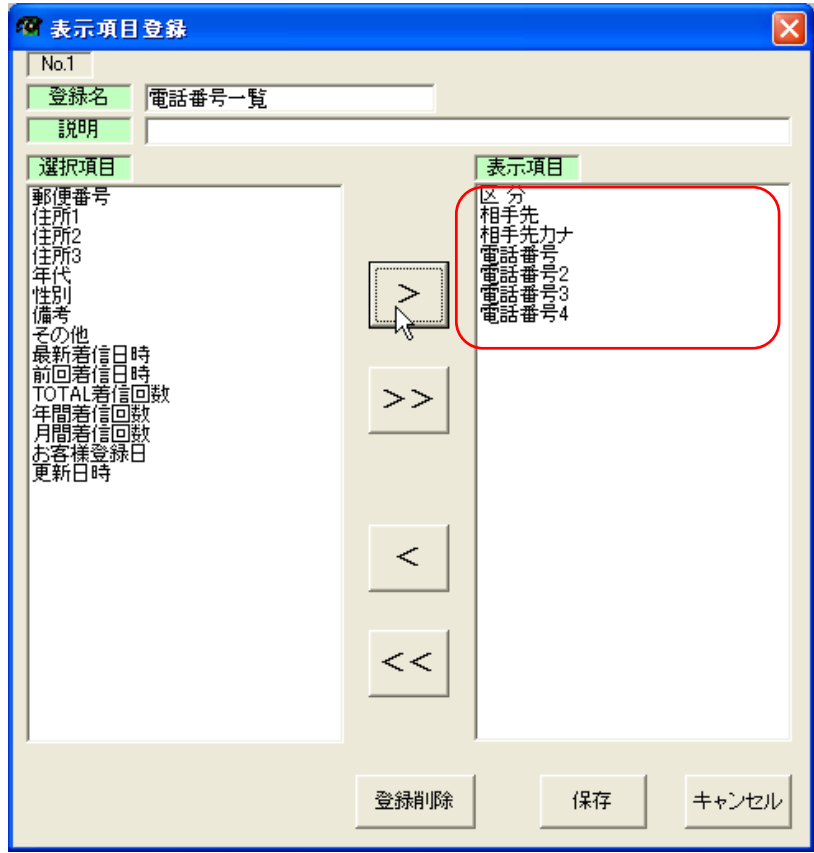

表示項目ボタンが作成され、選択した項目の表が表示されます。

表示項目機能ボタンは 100 パターンまで登録する事が可能です。 3 HitCall顧客情報管理

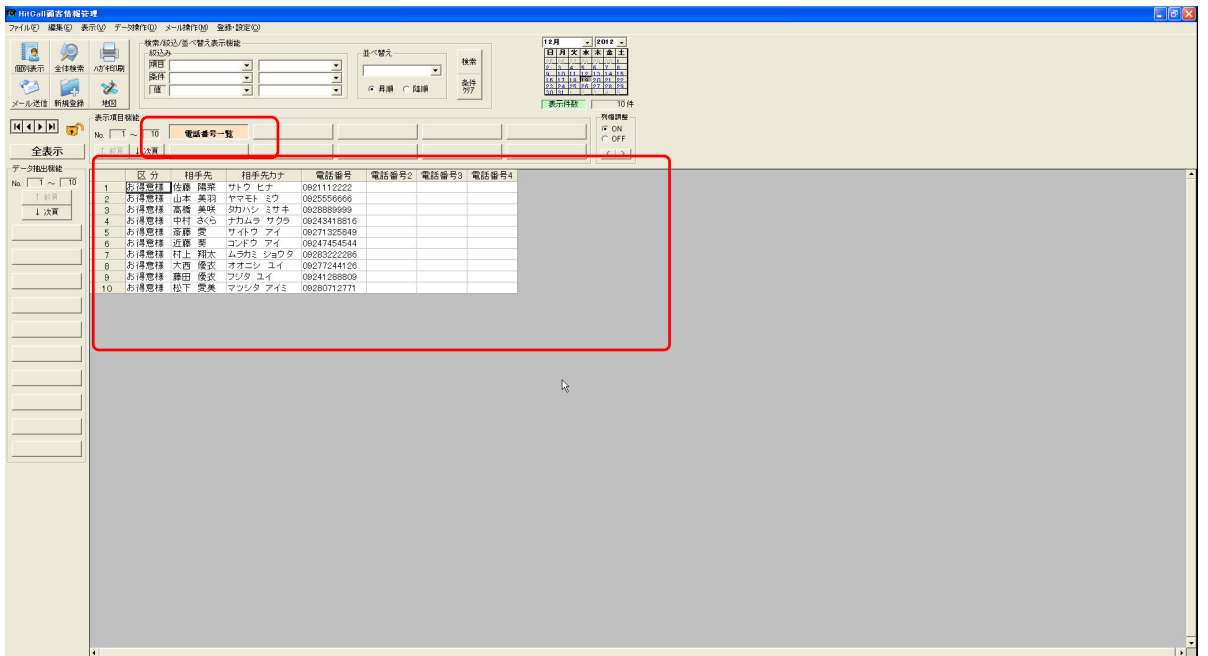

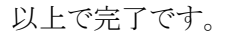

# データ絞り込み検索の方法

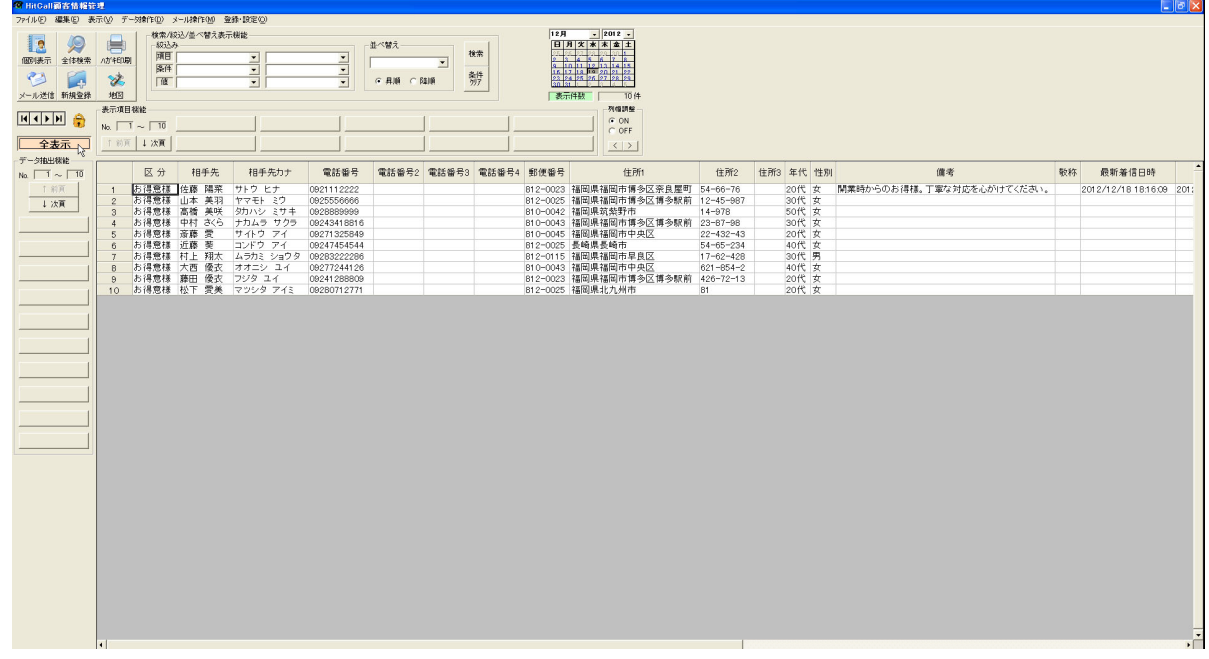

■お客様管理分析ボタンを押して「HITCALL お客様管理」を開きます。

■データベースを編集可能状態にします。

鍵マークをダブルクリックして鍵が開いている状態にして下さい。

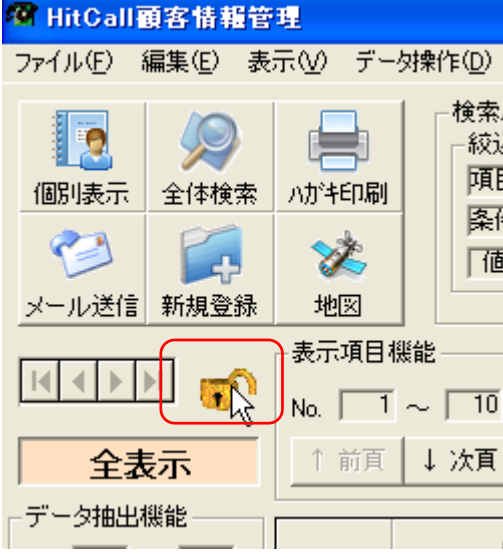

## ■データ抽出機能

データ抽出機能ボタンを押します。

| 3 HitCall顧客情報管理          |                                                |                                  |                     |                            |       |                                                                                                |       |                      |                                            |                 |     | $\Box$ p $x$ |
|--------------------------|------------------------------------------------|----------------------------------|---------------------|----------------------------|-------|------------------------------------------------------------------------------------------------|-------|----------------------|--------------------------------------------|-----------------|-----|--------------|
|                          | ファイル(E) 編集(E) 表示(M) デー対射作(D) メール操作(M) 登録·設定(O) |                                  |                     |                            |       |                                                                                                |       |                      |                                            |                 |     |              |
|                          | 検索/設込/並べ替え表示機能                                 |                                  |                     |                            | 12月   | $-2012 -$<br>日月文本本章土                                                                           |       |                      |                                            |                 |     |              |
| $\mathscr{D}$<br>12      | 員<br>规认为<br>踊                                  |                                  | 並べ替え                | 検索                         |       | 经经济经济                                                                                          |       |                      |                                            |                 |     |              |
| 個別表示 全体検索 ハガキ印刷          | 區件                                             | $\overline{ }$<br>$\overline{ }$ |                     | $\overline{\mathcal{F}}$   |       | $\frac{3}{16}$ $\frac{10}{12}$ $\frac{11}{16}$ $\frac{12}{26}$ $\frac{13}{26}$ $\frac{14}{22}$ |       |                      |                                            |                 |     |              |
| ℯ<br>Г.                  | <b>SE</b><br>[征]                               | $\overline{ }$                   | <u>e</u>            | 勢<br>○ 昇順 ○ 降順             |       | $23$ $24$ $25$ $26$ $27$ $28$ $28$                                                             |       |                      |                                            |                 |     |              |
| メール送信 新規登録               | 地図                                             |                                  |                     |                            |       | <b>表示件数 10件</b>                                                                                |       |                      |                                            |                 |     |              |
|                          | 表示项目模能                                         |                                  |                     |                            |       | 列编调整                                                                                           |       |                      |                                            |                 |     |              |
|                          | No. $\boxed{1}$ ~ $\boxed{10}$                 |                                  |                     |                            |       | G ON<br>$C$ OFF                                                                                |       |                      |                                            |                 |     |              |
| 全表示                      | <b>1 前页 4 次頁</b>                               |                                  |                     |                            |       |                                                                                                |       |                      |                                            |                 |     |              |
| データ抽出検討                  |                                                |                                  |                     |                            |       | $\langle$ >                                                                                    |       |                      |                                            |                 |     |              |
| No. $\sqrt{10}$          | 区分                                             | 相手先                              | 相手先カナ               | 電話番号                       | 電話番号2 | 電話番号3                                                                                          | 電話番号4 | 郵便番号                 | 住所1                                        | 住所2             | 住所3 | 年代           |
|                          | お得意様                                           | 佐藤 陽宗                            | サトウヒナ               | 0921112222                 |       |                                                                                                |       | $812 - 0023$         | 福岡県福岡市博多区 第54-66-76                        |                 |     | 20代          |
| <b>TELEVISION</b><br>上次頁 | お得意様<br>$\overline{c}$                         | 山本 美羽                            | ヤマモト ミウ             | 0925556666                 |       |                                                                                                |       | 812-0025             | 福岡県福岡市博多区112-45-987                        |                 |     | 30代          |
|                          | お得意様<br>$\overline{\mathbf{3}}$                | 高橋 美咲                            | タカハシ ミサキ            | 0928889999                 |       |                                                                                                |       | 810-0042             | 福岡県筑柴野市                                    | 14-978          |     | 50代          |
| ছি                       | お得意様<br>$\frac{4}{7}$                          | 中村 さくら                           | ナカムラ サクラ            | C9243418816                |       |                                                                                                |       | 810-0043             | 福岡県福岡市博多区123-87-98                         |                 |     | 30代          |
|                          | お得意様<br>5                                      | 斎藤 愛                             | サイトウ アイ             | 09271325849                |       |                                                                                                |       | 810-0045             | 福岡県福岡市中央区 22-432-43                        |                 |     | 20代          |
|                          | お得意様<br>6                                      | 近藤 芙                             | コンドウ アイ             | 09247454544                |       |                                                                                                |       | 812-0025             | 長崎県長崎市                                     | $54 - 65 - 234$ |     | 40代          |
|                          | お得意様<br>$\mathcal{L}$<br>お得意様                  | 村上 翔太<br>大西 優衣                   | ムラカミ ショウタ<br>オオニシュイ | C0283222286<br>09277244126 |       |                                                                                                |       | 812-0115<br>810-0043 | 福岡県福岡市早良区 17-62-428<br>福岡県福岡市中央区 621-654-2 |                 |     | 30代<br>40代   |
|                          | $\overline{\mathbf{B}}$<br>お得意様<br>9           | 藤田 優衣                            | フジタ ユイ              | 09241288809                |       |                                                                                                |       | $812 - 0023$         | 福岡県福岡市博多区1426-72-13                        |                 |     | 20代          |
|                          | 10 お得意様                                        | 松下 愛美                            | マツシタ アイミ            | 09280712771                |       |                                                                                                |       | 812-0025             | 福岡県北九州市 81                                 |                 |     | 20代          |
|                          |                                                |                                  |                     |                            |       |                                                                                                |       |                      |                                            |                 |     |              |
|                          |                                                |                                  |                     |                            |       |                                                                                                |       |                      |                                            |                 |     |              |
|                          |                                                |                                  |                     |                            |       |                                                                                                |       |                      |                                            |                 |     |              |
|                          |                                                |                                  |                     |                            |       |                                                                                                |       |                      |                                            |                 |     |              |
|                          |                                                |                                  |                     |                            |       |                                                                                                |       |                      |                                            |                 |     |              |
|                          |                                                |                                  |                     |                            |       |                                                                                                |       |                      |                                            |                 |     |              |
|                          |                                                |                                  |                     |                            |       |                                                                                                |       |                      |                                            |                 |     |              |
|                          |                                                |                                  |                     |                            |       |                                                                                                |       |                      |                                            |                 |     |              |
|                          |                                                |                                  |                     |                            |       |                                                                                                |       |                      |                                            |                 |     |              |
|                          |                                                |                                  |                     |                            |       |                                                                                                |       |                      |                                            |                 |     |              |
|                          |                                                |                                  |                     |                            |       |                                                                                                |       |                      |                                            |                 |     |              |
|                          |                                                |                                  |                     |                            |       |                                                                                                |       |                      |                                            |                 |     |              |
|                          |                                                |                                  |                     |                            |       |                                                                                                |       |                      |                                            |                 |     |              |
|                          |                                                |                                  |                     |                            |       |                                                                                                |       |                      |                                            |                 |     |              |
|                          |                                                |                                  |                     |                            |       |                                                                                                |       |                      |                                            |                 |     |              |
|                          |                                                |                                  |                     |                            |       |                                                                                                |       |                      |                                            |                 |     |              |
|                          |                                                |                                  |                     |                            |       |                                                                                                |       |                      |                                            |                 |     |              |
|                          |                                                |                                  |                     |                            |       |                                                                                                |       |                      |                                            |                 |     |              |
|                          |                                                |                                  |                     |                            |       |                                                                                                |       |                      |                                            |                 |     |              |
|                          |                                                |                                  |                     |                            |       |                                                                                                |       |                      |                                            |                 |     |              |
|                          |                                                |                                  |                     |                            |       |                                                                                                |       |                      |                                            |                 |     |              |
|                          |                                                |                                  |                     |                            |       |                                                                                                |       |                      |                                            |                 |     |              |
|                          |                                                |                                  |                     |                            |       |                                                                                                |       |                      |                                            |                 |     |              |
|                          |                                                |                                  |                     |                            |       |                                                                                                |       |                      |                                            |                 |     |              |
|                          |                                                |                                  |                     |                            |       |                                                                                                |       |                      |                                            |                 |     | ≂            |
|                          |                                                |                                  |                     |                            |       |                                                                                                |       |                      |                                            |                 |     |              |

データ抽出機能ボタンでマウスの右クリックをすると抽出条件登録画面が開きます。

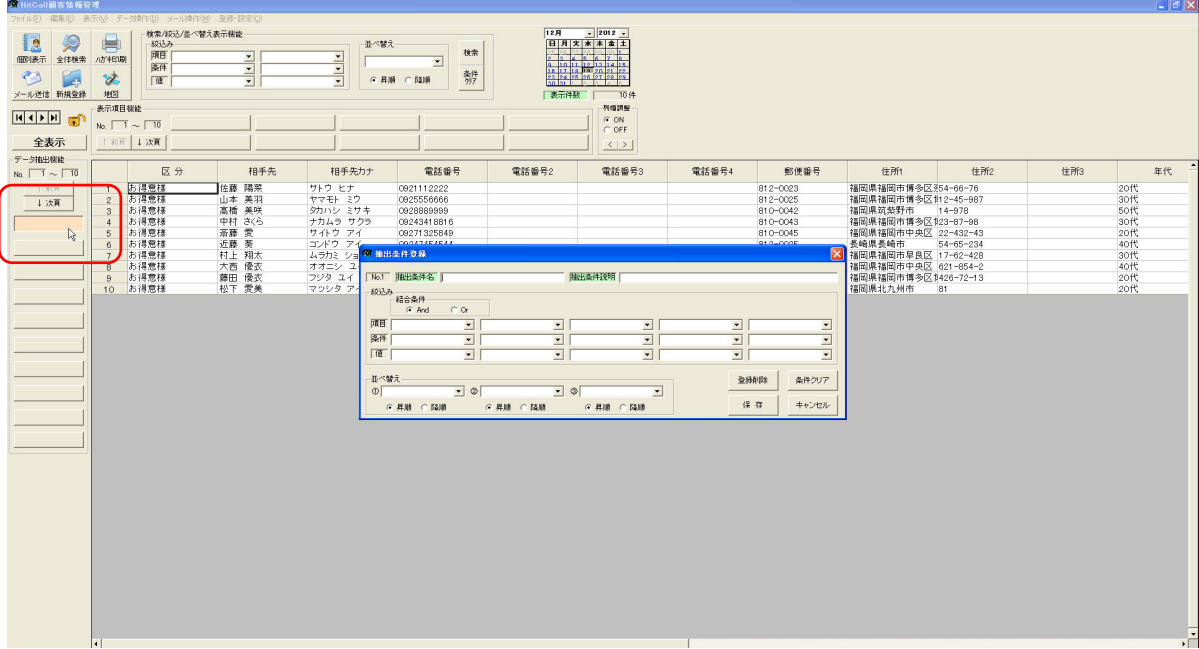

#### ■抽出条件名

抽出条件名を入力してください。ここで入力した文字が抽出条件機能ボタンに表示されます。

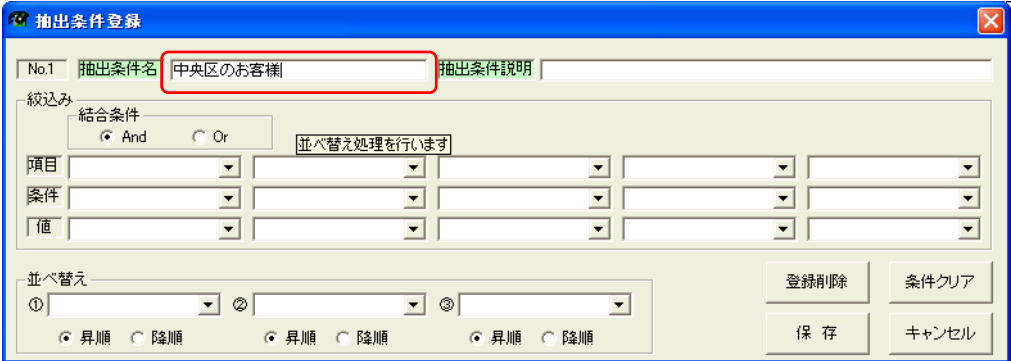

### 抽出したい項目を指定してください。

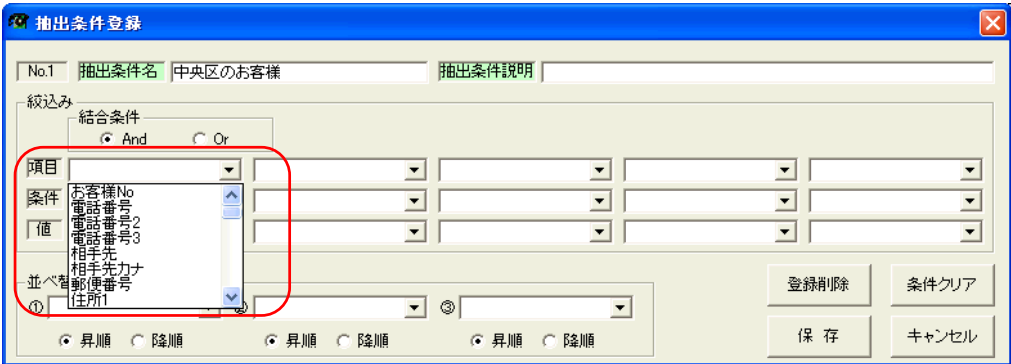

#### 条件を指定してください。

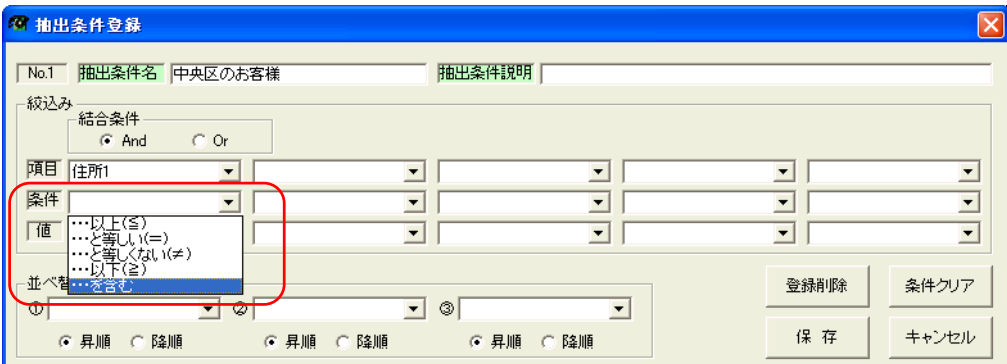

#### 条件値を設定してください。

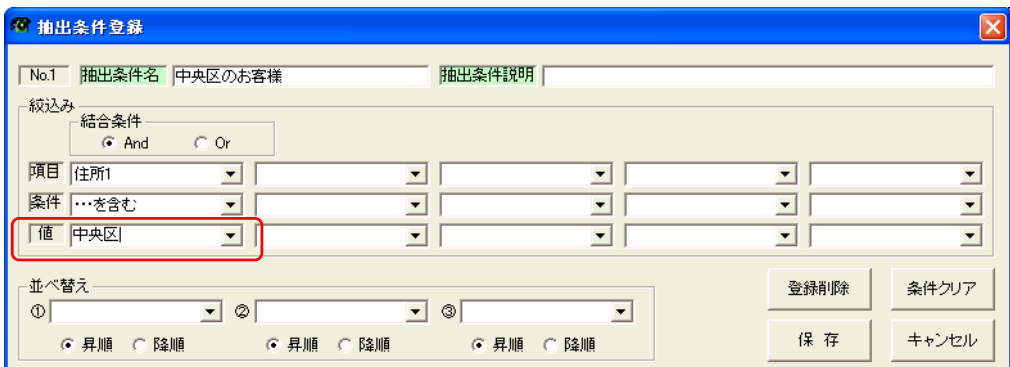

複数の条件設定や並べ替えを使った抽出も可能です。 保存ボタンを押すと抽出条件が登録されます。

■抽出結果

中央区のお客様が表示されます。

| 3 HitCall顧客情報管理                                |             |                                     |                |                      |                                |              |                          |                        |                                                                                                    |                |     |       |  |                                       |               | $\Box$ e $\times$ |
|------------------------------------------------|-------------|-------------------------------------|----------------|----------------------|--------------------------------|--------------|--------------------------|------------------------|----------------------------------------------------------------------------------------------------|----------------|-----|-------|--|---------------------------------------|---------------|-------------------|
| ファイル(F) 編集(E) 表示(M) デー対射作(D) メール操作(M) 登録·設定(D) |             |                                     |                |                      |                                |              |                          |                        |                                                                                                    |                |     |       |  |                                       |               |                   |
| 12 9                                           | $\bigoplus$ | 经认为                                 | 検索/校込/並べ替え表示機能 |                      |                                | 並べ替え         |                          |                        | $12$ $\frac{1}{2}$ $\frac{1}{2}$ $\frac{1}{2}$ $\frac{1}{2}$ $\frac{1}{2}$ $\frac{1}{2}$ $\frac{1}{2}$ $\frac{1}{2}$ $\frac{1}{2}$ $\frac{1}{2}$ $\frac{1}{2}$ $\frac{1}{2}$ $\frac{1}{2}$ $\frac{1}{2}$ $\frac{1}{2}$ $\frac{1}{2}$ $\frac{1}{2}$ $\frac{1}{2}$ $\frac{1}{2}$ $\frac{1}{2}$ $\frac{1}{2}$ $\frac{1}{$ |                |     |       |  |                                       |               |                   |
| 個別表示 全体検索 / カ/460期                             |             | 顾目                                  |                |                      |                                |              |                          | 検索                     |                                                                                                    |                |     |       |  |                                       |               |                   |
|                                                |             | 医件                                  |                | $\frac{1}{\sqrt{2}}$ | <b>ALLE</b>                    |              | $\overline{\phantom{a}}$ |                        |                                                                                                    |                |     |       |  |                                       |               |                   |
| $\bullet$<br>K.                                | SG.         | 谜                                   |                |                      |                                | ○ 昇順 ○ 陸順    |                          | 辦                      |                                                                                                    |                |     |       |  |                                       |               |                   |
| メール送信 新規登録                                     | 地图          |                                     |                |                      |                                |              |                          |                        | 表示件数   2件                                                                                                    |                |     |       |  |                                       |               |                   |
| <b>HIPH</b>                                    | 表示项目稼能      |                                     |                |                      |                                |              |                          |                        |                                                                                                    | 列帽調整<br>$G$ ON |     |       |  |                                       |               |                   |
|                                                |             | $N_0$ , $\boxed{1} \sim \boxed{10}$ |                |                      |                                |              |                          |                        |                                                                                                    | $C$ OFF        |     |       |  |                                       |               |                   |
| 全表示                                            |             | 工前工 工法工                             |                |                      |                                |              |                          |                        |                                                                                                    | 213            |     |       |  |                                       |               |                   |
| データ抽出機能                                        |             |                                     |                |                      |                                |              |                          |                        |                                                                                                    |                |     |       |  |                                       |               |                   |
| No. $\boxed{1} \sim \boxed{10}$                |             | 区分                                  | 相手先            | 相手先カナ                | 電話番号                           |              |                          | 電話番号2 電話番号3 電話番号4 郵便番号 | 住所1                                                                                                    |                | 住所2 |       |  | 住所3 年代 性別 備考 敬称 最新着信日時 前回着信日時 TOTAL着信 | 年間着信回数 月間着信回数 | お客                |
| $+378$                                         |             |                                     |                |                      | お得意様 斎藤 愛 サイトウ アイ 09271325849  |              |                          |                        | 810-0045 福岡県福岡市中央区 22-432-43                                                                                                    |                |     | 20代 女 |  |                                       | $\circ$       | 02012/02          |
| 上次页                                            |             |                                     |                |                      | お得意様 大西 優衣 オオニシ ユイ 09277244126 |              |                          |                        | 810-0043 福岡県福岡市中央区 621-654-2                                                                                                    |                |     | 40代 女 |  |                                       | $\circ$       | 02012/02          |
| 中央区のお客様                                        |             |                                     |                |                      |                                |              |                          |                        |                                                                                                    |                |     |       |  |                                       |               |                   |
|                                                |             |                                     |                |                      |                                |              |                          |                        |                                                                                                    |                |     |       |  |                                       |               |                   |
|                                                |             |                                     |                |                      |                                |              |                          |                        |                                                                                                    |                |     |       |  |                                       |               |                   |
|                                                |             |                                     |                |                      |                                |              |                          |                        |                                                                                                    |                |     |       |  |                                       |               |                   |
|                                                |             |                                     |                |                      |                                |              |                          |                        |                                                                                                    |                |     |       |  |                                       |               |                   |
|                                                |             |                                     |                |                      |                                |              |                          |                        |                                                                                                    |                |     |       |  |                                       |               |                   |
|                                                |             |                                     |                |                      |                                |              |                          |                        |                                                                                                    |                |     |       |  |                                       |               |                   |
|                                                |             |                                     |                |                      |                                |              |                          |                        |                                                                                                    |                |     |       |  |                                       |               |                   |
|                                                |             |                                     |                |                      |                                |              |                          |                        |                                                                                                    |                |     |       |  |                                       |               |                   |
|                                                |             |                                     |                |                      |                                |              |                          |                        |                                                                                                    |                |     |       |  |                                       |               |                   |
|                                                |             |                                     |                |                      |                                |              |                          |                        |                                                                                                    |                |     |       |  |                                       |               |                   |
|                                                |             |                                     |                |                      |                                | $\mathbb{Z}$ |                          |                        |                                                                                                    |                |     |       |  |                                       |               |                   |
|                                                |             |                                     |                |                      |                                |              |                          |                        |                                                                                                    |                |     |       |  |                                       |               |                   |
|                                                |             |                                     |                |                      |                                |              |                          |                        |                                                                                                    |                |     |       |  |                                       |               |                   |
|                                                |             |                                     |                |                      |                                |              |                          |                        |                                                                                                    |                |     |       |  |                                       |               |                   |
|                                                |             |                                     |                |                      |                                |              |                          |                        |                                                                                                    |                |     |       |  |                                       |               |                   |
|                                                |             |                                     |                |                      |                                |              |                          |                        |                                                                                                    |                |     |       |  |                                       |               |                   |
|                                                |             |                                     |                |                      |                                |              |                          |                        |                                                                                                    |                |     |       |  |                                       |               |                   |
|                                                |             |                                     |                |                      |                                |              |                          |                        |                                                                                                    |                |     |       |  |                                       |               |                   |
|                                                |             |                                     |                |                      |                                |              |                          |                        |                                                                                                    |                |     |       |  |                                       |               |                   |
|                                                |             |                                     |                |                      |                                |              |                          |                        |                                                                                                    |                |     |       |  |                                       |               |                   |
|                                                |             |                                     |                |                      |                                |              |                          |                        |                                                                                                    |                |     |       |  |                                       |               |                   |
|                                                |             |                                     |                |                      |                                |              |                          |                        |                                                                                                    |                |     |       |  |                                       |               |                   |
|                                                |             |                                     |                |                      |                                |              |                          |                        |                                                                                                    |                |     |       |  |                                       |               |                   |
|                                                |             |                                     |                |                      |                                |              |                          |                        |                                                                                                    |                |     |       |  |                                       |               |                   |
|                                                |             |                                     |                |                      |                                |              |                          |                        |                                                                                                    |                |     |       |  |                                       |               |                   |
|                                                |             |                                     |                |                      |                                |              |                          |                        |                                                                                                    |                |     |       |  |                                       |               |                   |
|                                                | H           |                                     |                |                      |                                |              |                          |                        |                                                                                                    |                |     |       |  |                                       |               | ъĒ.               |

以上で完了です。

#### ■データ外部出力

現在表示されている表のデータを Excel 形式で出力する事が出来ます。 パソコンには Excel がインストールされている必要があります。

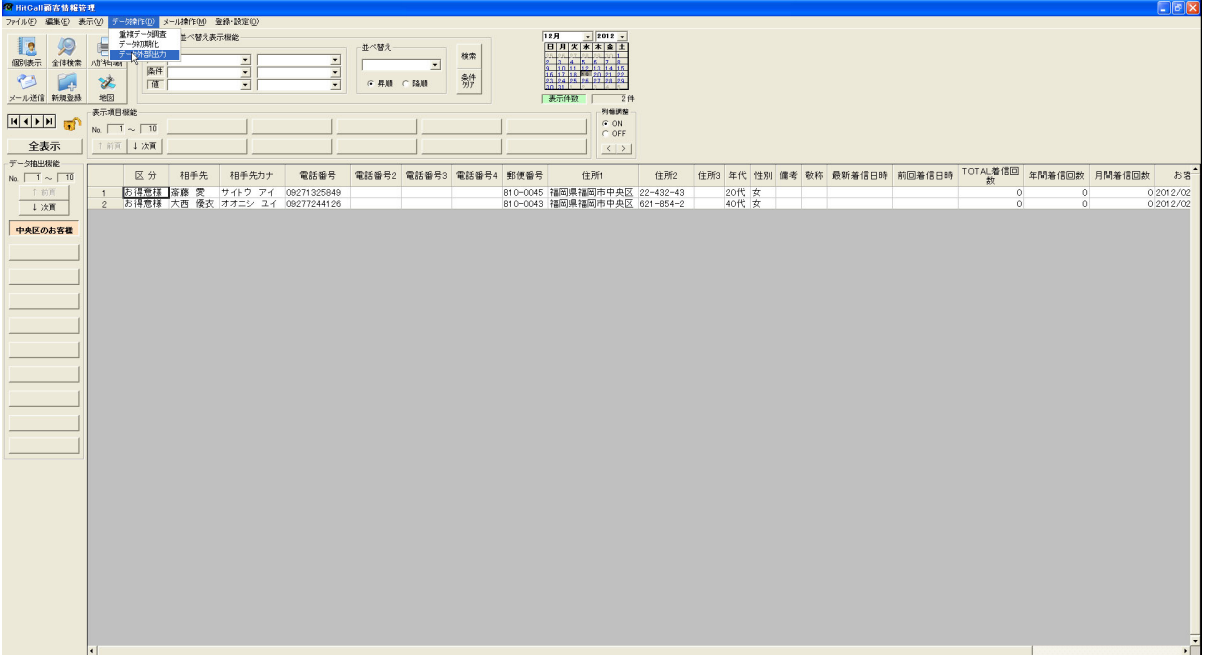

ファイル名を入力して保存ボタンを押してください。

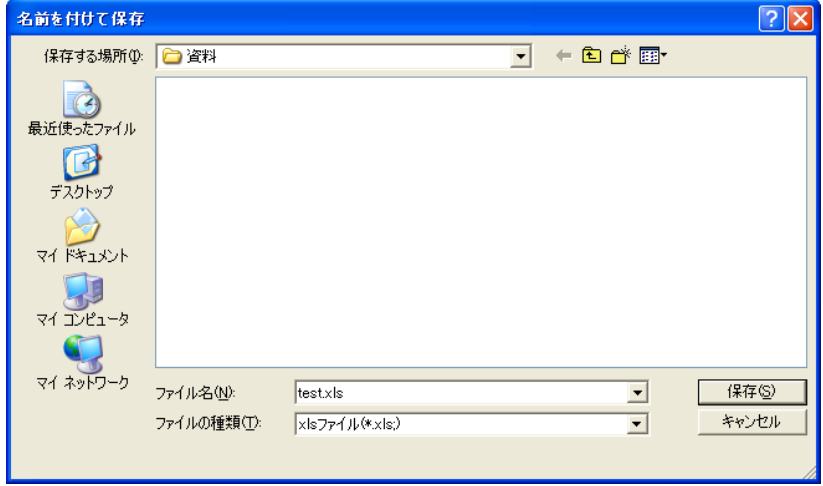

以上で完了です。

#### ■個別表示

個別表示ボタンを押すと、表のカーソルがある行の顧客データが表示されます。

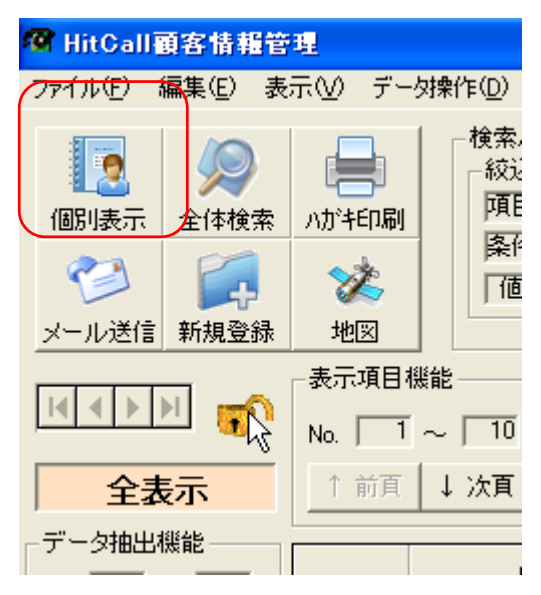

#### 個別顧客情報画面

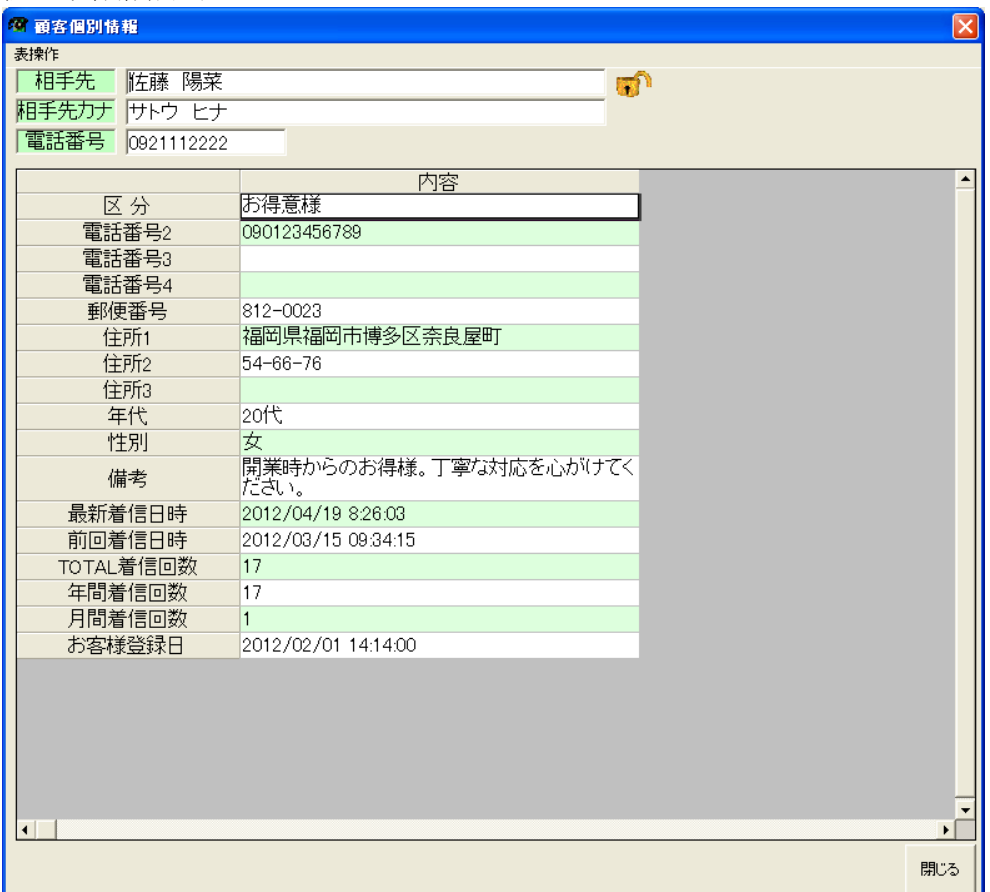

#### ■全体検索

全体検索ボタンを押すと表のデータを全体検索をする事が出来ます。

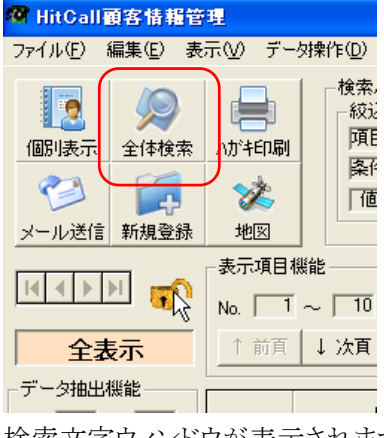

検索文字ウィンドウが表示されます。

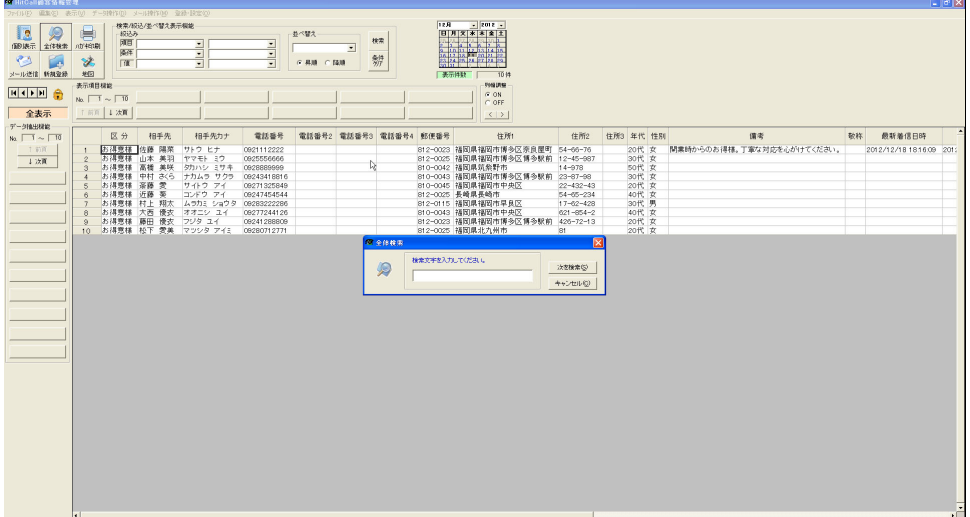

ここでは「博多」と入力してみます。

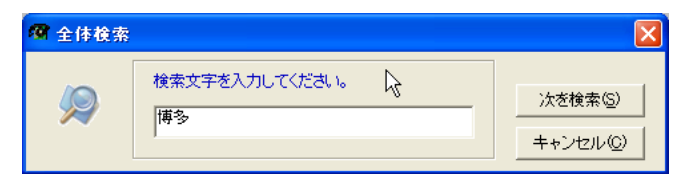

博多という文字が含まれるセルが検索選択されます。

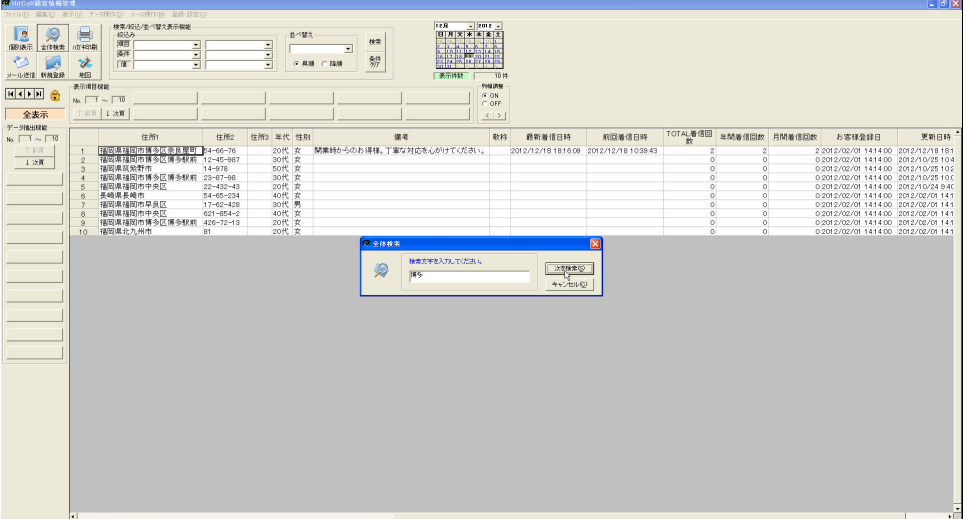

#### ■メール送信

相手先情報項目設定でメールという項目を作ります。

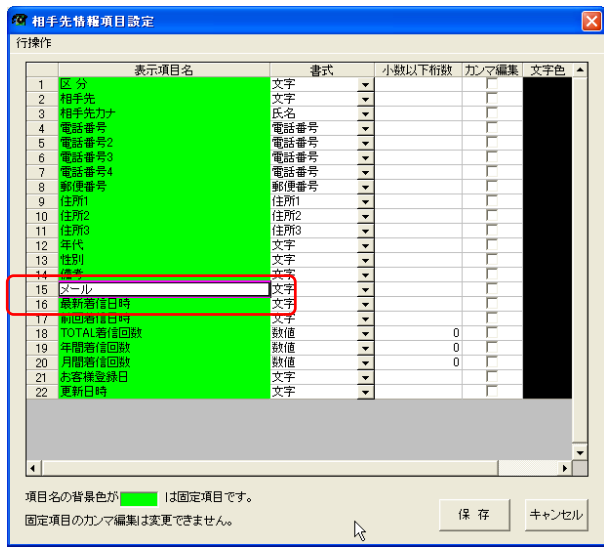

メール項目にお客様のメールアドレスを入力します。

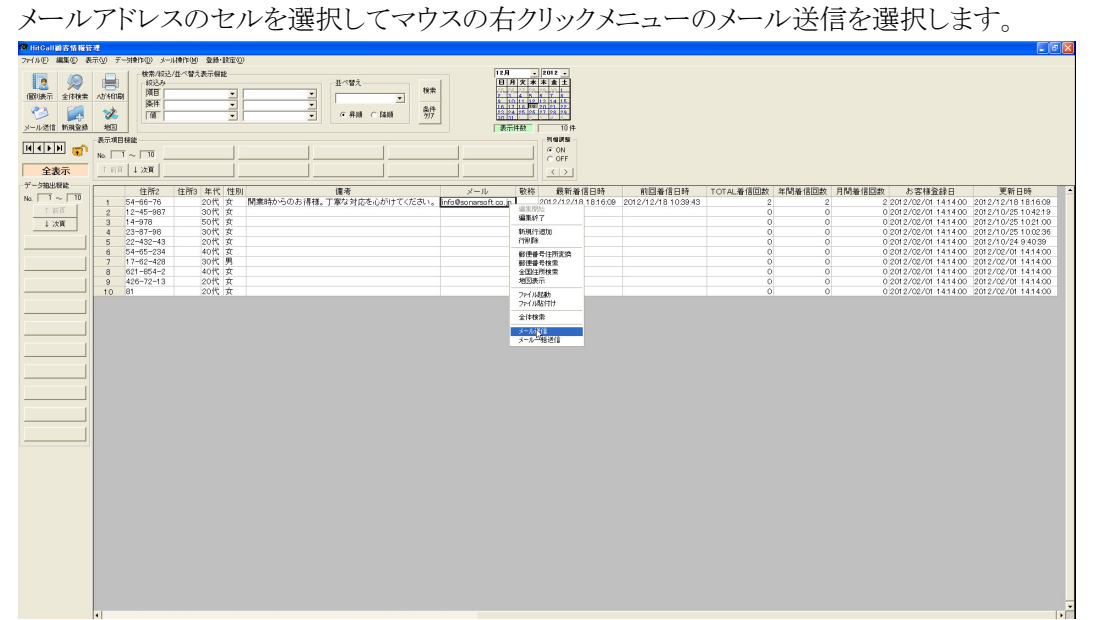

メールソフトが起動してメール文章にお客様氏名が自動表示されます。

| CHitCallお客様管理                            |                                                                  |                                                                                                    | $ . $ $\sigma$ $ X $                                                   |
|------------------------------------------|------------------------------------------------------------------|----------------------------------------------------------------------------------------------------|------------------------------------------------------------------------|
|                                          | ファイル(E) 編集(E) 表示(M) テーク検討(D) メール検討(M) 登録                         | 口向区<br>■ メッセージの作成                                                                                                    |                                                                        |
| 2                                        | 検索/設込/並べ替え表示精能                                                   | ファイル(6) 編集(6) 表示(6) 排入(6) 書式(0) ウール(D) メッセージ(90) ヘルプ(60)                                                                         |                                                                        |
| <b>le</b>                                | 税込み<br>师日                                                        |                                                                                                    |                                                                        |
| (昭陽示 全体検索                                | 5.76                                                             | $\frac{ABG}{2}$<br>Û<br>e,<br>$\mathfrak{D}$<br>$\mathbf{U}$ .<br>$\Box$<br>豒<br>$-1$<br>-20<br>db<br>動所は 元に戻す<br>七万月四<br>$28 -$ |                                                                        |
| や<br>區                                   | 面                                                                | 送信<br>確認 スペル チェック 添付<br>重要度<br>増秀化 オフライン                                                                                         |                                                                        |
| メール送信 新規登録                               |                                                                  | 送信者: arite@coneracttco.jp (www.scnaracttco.jp(arita))<br>$\overline{\phantom{a}}$                                                |                                                                        |
|                                          | 表示项目模範                                                           | 图 亮先: festitest.com                                                                                                    |                                                                        |
| <b>HOPH</b>                              | $N_2$ $\Box$ $\Box$ $\Box$ $\Box$ $\Box$                         | gg co:                                                                                                    |                                                                        |
| 全表示                                      | 1 前页   ↓ 次页                                                      | 件名:                                                                                                    |                                                                        |
| データ独出樹能                                  | 住所3 年代                                                           |                                                                                                    |                                                                        |
| $N_2$ $\Box$ $\Box$ $\Box$ $\Box$ $\Box$ | 住所2<br>$54 - 66 - 76$<br>20代<br>1                                | 佐藤 陽菜                                                                                                    | 更新日時<br>■ 日付金経<br>2/01 14:14:00 2012/04/19 8:41:04                     |
| <b>手前顶</b>                               | $12 - 45 - 987$<br>30代<br>$\overline{2}$                         | サトウ ヒナ様                                                                                                    | 2/01 14:14:00 2012/04/19 8:13:35                                       |
| 上次頁                                      | sort:<br>$14 - 978$<br>3                                         |                                                                                                    | 2/01 14:14:00 2012/02/01 14:14:00                                      |
|                                          | 30代<br>$23 - 67 - 98$<br>$\frac{4}{3}$<br>20代<br>$22 - 432 - 43$ |                                                                                                    | 2/01 14:14:00 2012/02/01 14:14:00<br>2/01 14:14:00 2012/02/01 14:14:00 |
|                                          | $5 -$<br>40代<br>$6$ 54-65-234                                    |                                                                                                    | 2/01 14:14:00 2012/02/01 14:14:00                                      |
|                                          | 30代<br>$\mathcal{L}$<br>$17 - 62 - 428$                          |                                                                                                    | 2/01 14:14:00 2012/02/01 14:14:00                                      |
|                                          | $621 - 854 - 2$<br>40代<br>8<br>20代                               |                                                                                                    | 2/01 1414:00 2012/02/01 1414:00                                        |
|                                          | $9$ 426-72-13<br>20代<br>10 81                                    |                                                                                                    | 2/01 1414:00 2012/02/01 1414:00<br>2/01 1414:00 2012/02/01 1414:00     |
|                                          |                                                                  |                                                                                                    |                                                                        |
|                                          |                                                                  |                                                                                                    |                                                                        |
|                                          |                                                                  |                                                                                                    |                                                                        |
|                                          |                                                                  |                                                                                                    |                                                                        |
|                                          |                                                                  |                                                                                                    |                                                                        |
|                                          |                                                                  |                                                                                                    |                                                                        |
|                                          |                                                                  |                                                                                                    |                                                                        |
|                                          |                                                                  |                                                                                                    |                                                                        |
|                                          |                                                                  |                                                                                                    |                                                                        |
|                                          |                                                                  |                                                                                                    |                                                                        |
|                                          |                                                                  |                                                                                                    |                                                                        |
|                                          |                                                                  | T                                                                                                    |                                                                        |
|                                          |                                                                  |                                                                                                    |                                                                        |
|                                          |                                                                  |                                                                                                    |                                                                        |
|                                          |                                                                  |                                                                                                    |                                                                        |
|                                          |                                                                  |                                                                                                    |                                                                        |
|                                          |                                                                  |                                                                                                    |                                                                        |
|                                          |                                                                  |                                                                                                    |                                                                        |
|                                          |                                                                  |                                                                                                    |                                                                        |
|                                          |                                                                  |                                                                                                    |                                                                        |
|                                          |                                                                  |                                                                                                    |                                                                        |
|                                          |                                                                  |                                                                                                    |                                                                        |
|                                          |                                                                  |                                                                                                    |                                                                        |
|                                          |                                                                  |                                                                                                    |                                                                        |
|                                          |                                                                  |                                                                                                    | - 2                                                                    |

※メールソフトは Microsoft Outlook Express 又は Windows メール、Windows Live メールに対応しています。

#### ■新規行追加

表の上でマウスの右クリックして新規行追加を選択します。

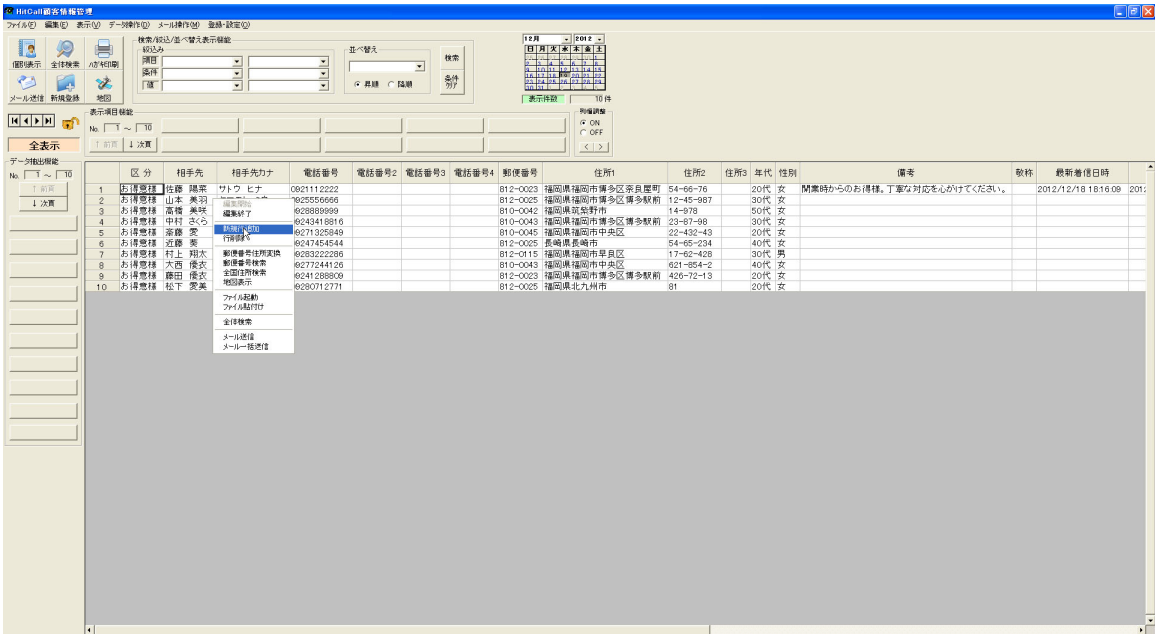

表の最下行に空白行が追加されます。

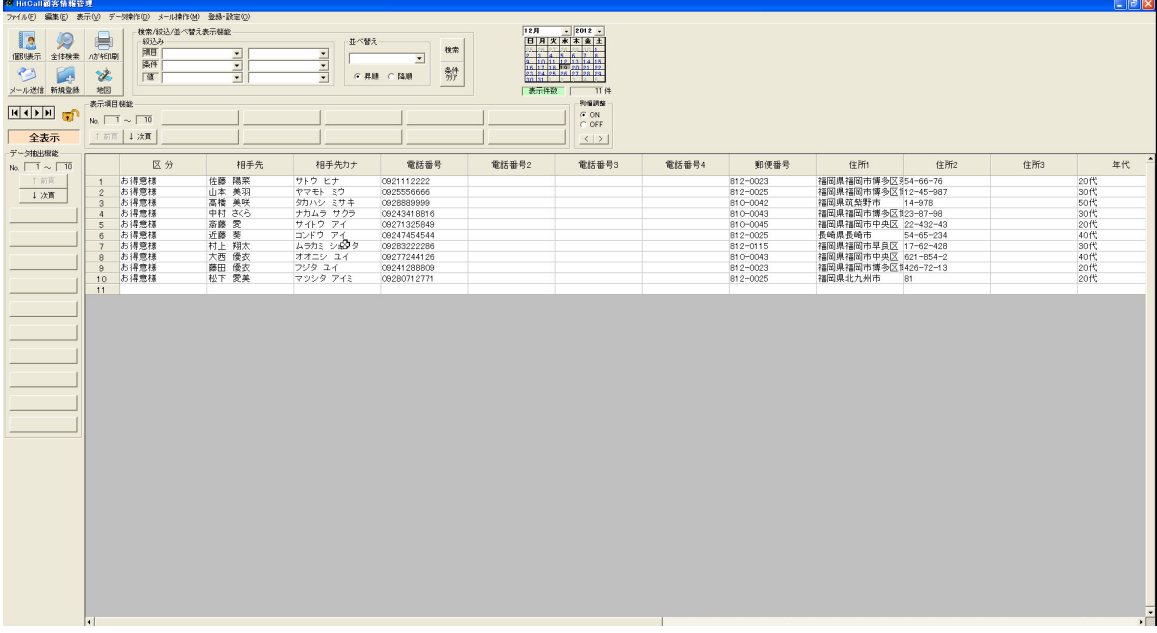

■行削除

削除したい行の上でマウスの右クリックして行削除を選択します。

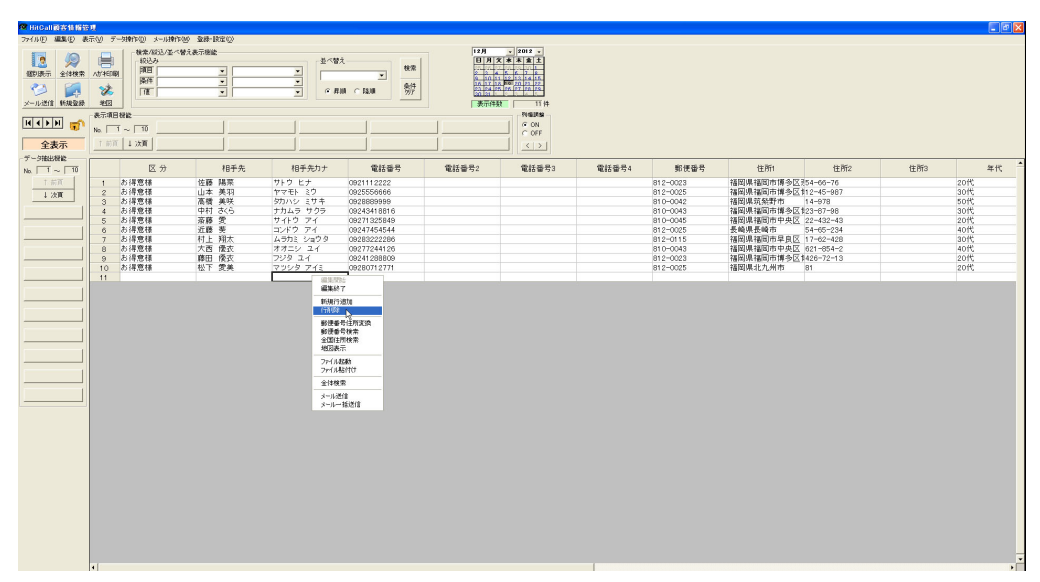

削除したい行が反転され選択されます。削除しますを選択すると行削除されます。

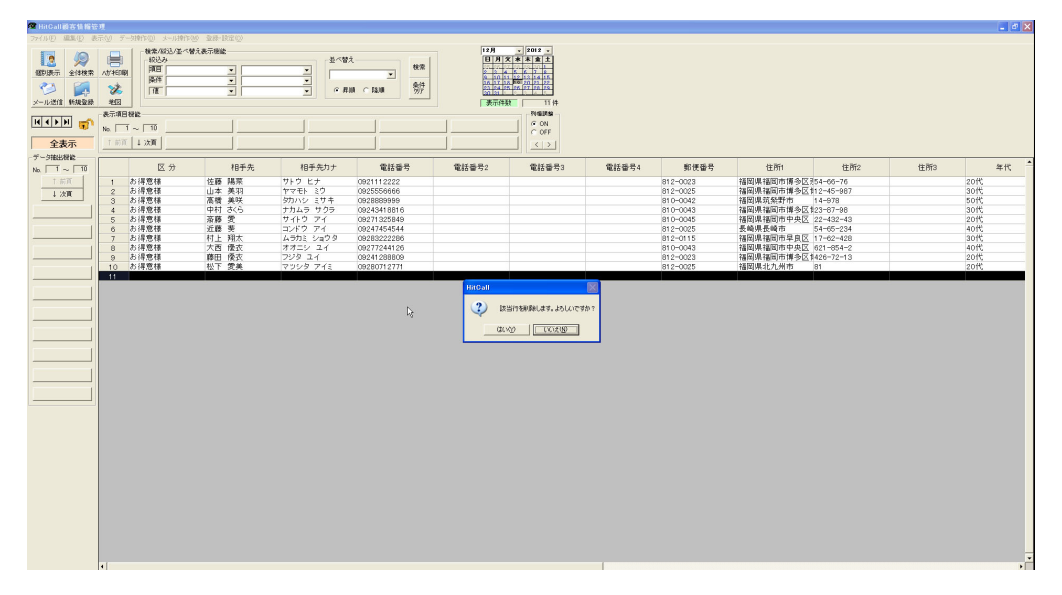

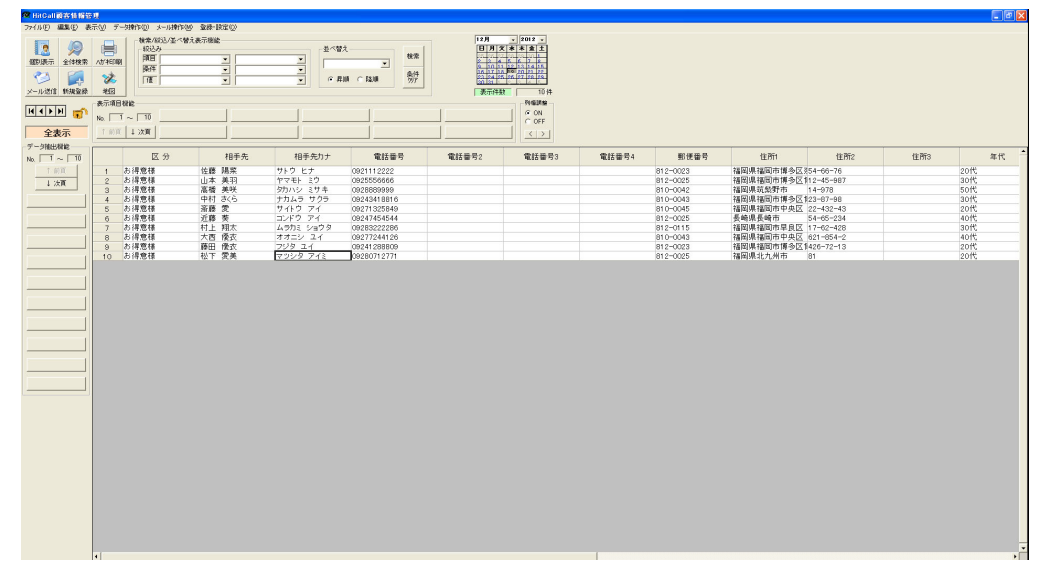

※行削除は複数行削除する事は出来ません。

#### ■地図表示

住所が登録されている顧客の行を選択して右クリックメニューの地図表示を選択します。

| C HitCall顧客情報管理                     |                                                |                          |                            |                      |       |              |       |                      |                                       |                 |     | $\Box$ elx           |
|-------------------------------------|------------------------------------------------|--------------------------|----------------------------|----------------------|-------|--------------|-------|----------------------|---------------------------------------|-----------------|-----|----------------------|
|                                     | ファイル(E) 編集(E) 表示(V) データ操作(D) メール操作(M) 登録·設定(D) |                          |                            |                      |       |              |       |                      |                                       |                 |     |                      |
|                                     | 検索/減込/並べ替え表示機能                                 |                          |                            |                      |       | 12月 - 2012 - |       |                      |                                       |                 |     |                      |
| 2<br>12                             | 扈<br>貌込み<br>顺目                                 |                          | 业べ替え                       | 検索                   |       | 日月文 水本金土     |       |                      |                                       |                 |     |                      |
| 個別表示 全体検索 小好和啊                      | 断                                              | 르<br>≖                   | 르                          | $\blacktriangledown$ |       | an an Ang    |       |                      |                                       |                 |     |                      |
| ☜<br><b>Les</b>                     | ×<br>面                                         | $\overline{\phantom{0}}$ | $\frac{1}{2}$<br>○ 昇順 ○ 降順 | 辦                    |       |              |       |                      |                                       |                 |     |                      |
| メール送信 新規登録 地国                       |                                                |                          |                            |                      |       | 表示件数 10件     |       |                      |                                       |                 |     |                      |
|                                     | 表示项目模能                                         |                          |                            |                      |       | 列级調整         |       |                      |                                       |                 |     |                      |
| <b>HITHE</b>                        | $N_2$ $\Box$ $\sim$ $\Box$ 10                  |                          |                            |                      |       | G ON         |       |                      |                                       |                 |     |                      |
|                                     |                                                |                          |                            |                      |       | $C$ OFF      |       |                      |                                       |                 |     |                      |
| 全表示                                 | T 前页   4 次页                                    |                          |                            |                      |       | $\langle$ >  |       |                      |                                       |                 |     |                      |
| データ接出荷能                             |                                                |                          |                            |                      |       |              |       |                      |                                       |                 |     |                      |
| $N_0$ , $\boxed{1} \sim \boxed{10}$ | 区分                                             | 相手先                      | 相手先カナ                      | 電話番号                 | 電話番号2 | 電話番号3        | 電話番号4 | 郵便番号                 | 住所1                                   | 住所2             | 住所3 | 年代                   |
| 十 石页                                | お得意様<br>$\mathbf{1}$                           | 佐藤 陽茶                    | ワトウ ヒゴ 油油用油                | $T_{\text{maxmax}}$  |       |              |       | 812-0023             | 福岡県福岡市博多区 954-66-76                   |                 |     | 20代                  |
| 上次画                                 | お得意様<br>$\overline{2}$<br>お得意様                 | 山本 美羽                    | ヤマモト · 編集終了<br>タカハシ        | 666<br>999           |       |              |       | 812-0025<br>810-0042 | 福岡県福岡市博多区112-45-987<br>福岡県筑柴野市 14-978 |                 |     | 30代<br>50代           |
|                                     | 3<br>お得意様<br>$\overline{4}$                    | 高橋 美咲<br>中村 さくら          | 新規行进加<br>ナカムラ              | 8816                 |       |              |       | 810-0043             | 福岡県福岡市博多区123-67-98                    |                 |     | 30代                  |
|                                     | お得意様<br>5 <sub>1</sub>                         | 茶藤 雯                     | 行再调查<br>サイトウ               | 5849                 |       |              |       | 810-0045             | 福岡県福岡市中央区 22-432-43                   |                 |     | 20代                  |
|                                     | お得意様<br>6                                      | 近藤英                      | コンドウゴ<br>郵便番号住所支換          | 4544                 |       |              |       | 812-0025             | 長崎県長崎市                                | $54 - 65 - 234$ |     | 40代                  |
|                                     | お湯意様<br>7                                      | 村上 翔太                    | ムラカミ う 郵便番号検索              | 22B6                 |       |              |       | 812-0115             | 福岡県福岡市早良区 17-62-428                   |                 |     | 30代                  |
|                                     | お得意様<br>$\theta$                               | 大西 像衣                    | 全国住所検索<br>オオニシ<br>地球西市     | 4126                 |       |              |       | 810-0043             | 福岡県福岡市中央区 621-854-2                   |                 |     | 40代                  |
|                                     | お得意様<br>$\theta$                               | 藤田 倭衣                    | フジタユ<br>マツシタ<br>ファイル記載     | 8809<br>2771         |       |              |       | 812-0023<br>812-0025 | 福岡県福岡市博多区1426-72-13                   |                 |     | 20代<br>20代           |
|                                     | 10 お得意様                                        | 松下 愛美                    | ファイル貼付け                    |                      |       |              |       |                      | 福岡県北九州市 81                            |                 |     |                      |
|                                     |                                                |                          | 全体検索                       |                      |       |              |       |                      |                                       |                 |     |                      |
|                                     |                                                |                          | メール送信                      |                      |       |              |       |                      |                                       |                 |     |                      |
|                                     |                                                |                          | メール一括送信                    |                      |       |              |       |                      |                                       |                 |     |                      |
|                                     |                                                |                          |                            |                      |       |              |       |                      |                                       |                 |     |                      |
|                                     |                                                |                          |                            |                      |       |              |       |                      |                                       |                 |     |                      |
|                                     |                                                |                          |                            |                      |       |              |       |                      |                                       |                 |     |                      |
|                                     |                                                |                          |                            |                      |       |              |       |                      |                                       |                 |     |                      |
|                                     |                                                |                          |                            |                      |       |              |       |                      |                                       |                 |     |                      |
|                                     |                                                |                          |                            |                      |       |              |       |                      |                                       |                 |     |                      |
|                                     |                                                |                          |                            |                      |       |              |       |                      |                                       |                 |     |                      |
|                                     |                                                |                          |                            |                      |       |              |       |                      |                                       |                 |     |                      |
|                                     |                                                |                          |                            |                      |       |              |       |                      |                                       |                 |     |                      |
|                                     |                                                |                          |                            |                      |       |              |       |                      |                                       |                 |     |                      |
|                                     |                                                |                          |                            |                      |       |              |       |                      |                                       |                 |     |                      |
|                                     |                                                |                          |                            |                      |       |              |       |                      |                                       |                 |     |                      |
|                                     |                                                |                          |                            |                      |       |              |       |                      |                                       |                 |     |                      |
|                                     |                                                |                          |                            |                      |       |              |       |                      |                                       |                 |     |                      |
|                                     |                                                |                          |                            |                      |       |              |       |                      |                                       |                 |     |                      |
|                                     |                                                |                          |                            |                      |       |              |       |                      |                                       |                 |     |                      |
|                                     |                                                |                          |                            |                      |       |              |       |                      |                                       |                 |     |                      |
|                                     |                                                |                          |                            |                      |       |              |       |                      |                                       |                 |     |                      |
|                                     |                                                |                          |                            |                      |       |              |       |                      |                                       |                 |     |                      |
|                                     |                                                |                          |                            |                      |       |              |       |                      |                                       |                 |     |                      |
|                                     |                                                |                          |                            |                      |       |              |       |                      |                                       |                 |     |                      |
|                                     |                                                |                          |                            |                      |       |              |       |                      |                                       |                 |     | $\frac{1}{\sqrt{2}}$ |
|                                     |                                                |                          |                            |                      |       |              |       |                      |                                       |                 |     |                      |

Google マップが表示され住所を元に検索を行ないます。

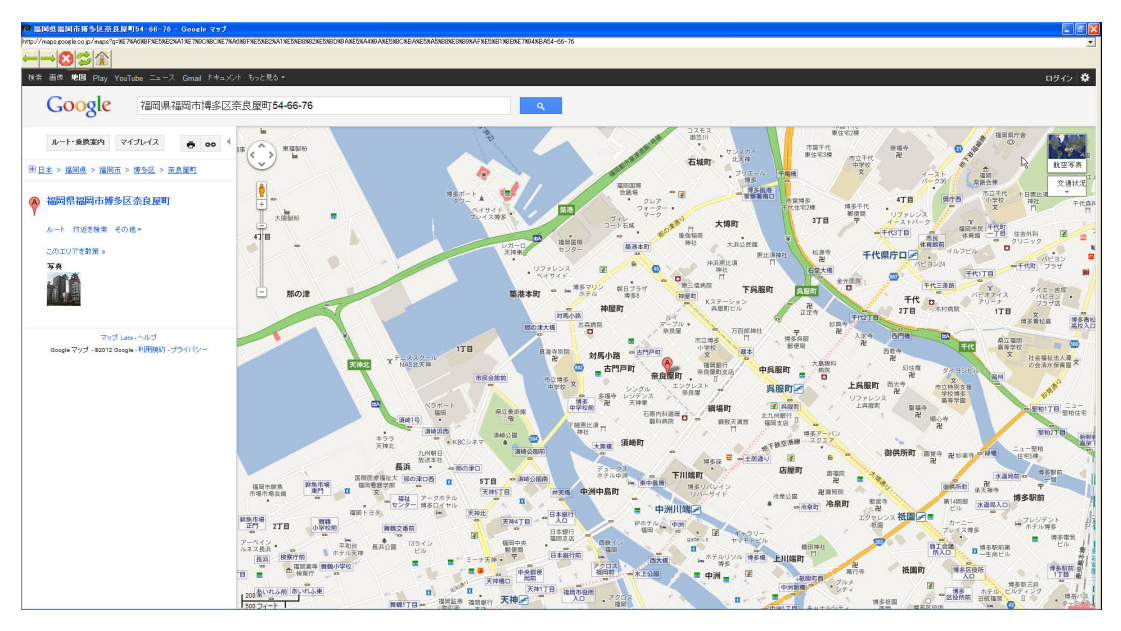

※Google マップではマンション名等が住所に含まれている場合は検索できない場合があります。 その際は、マンション名等を取り除いて検索してください。

■ファイル添付

相手先情報項目設定でファイル添付という項目を作ります。

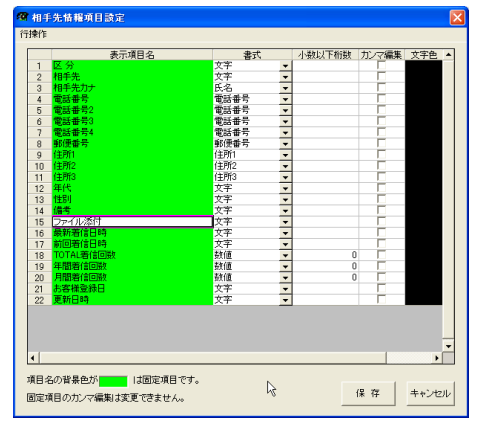

ファイル添付のセルを選択してマウス右クリックメニューのファイル添付を選択します。

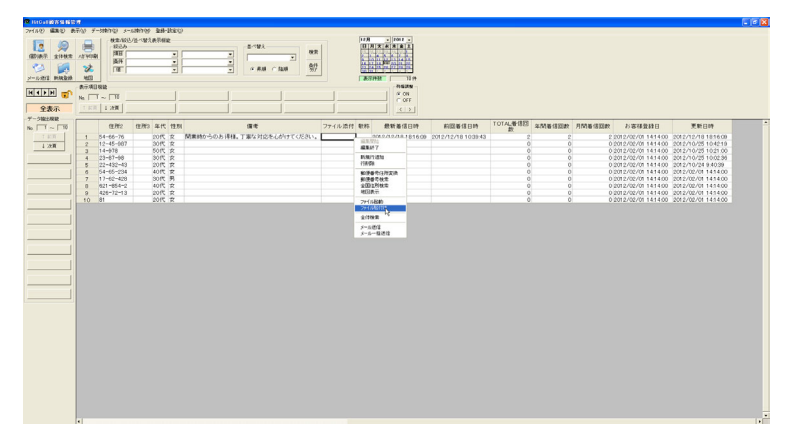

ファイル選択ウィンドウが表示されます。

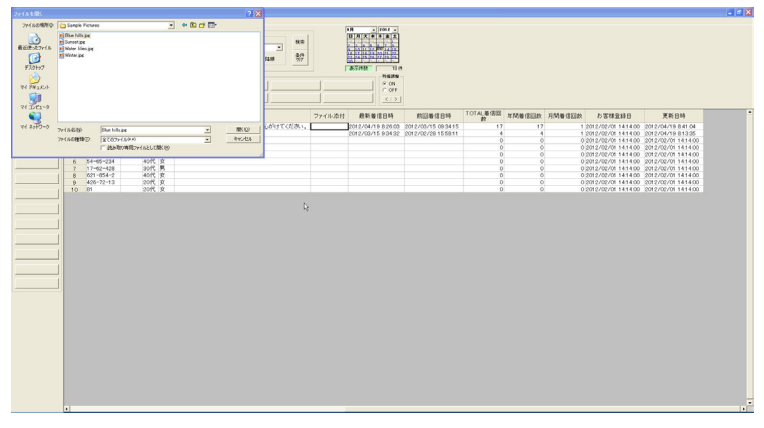

添付したいファイルを選択するとセルにファイル名が表示されます。

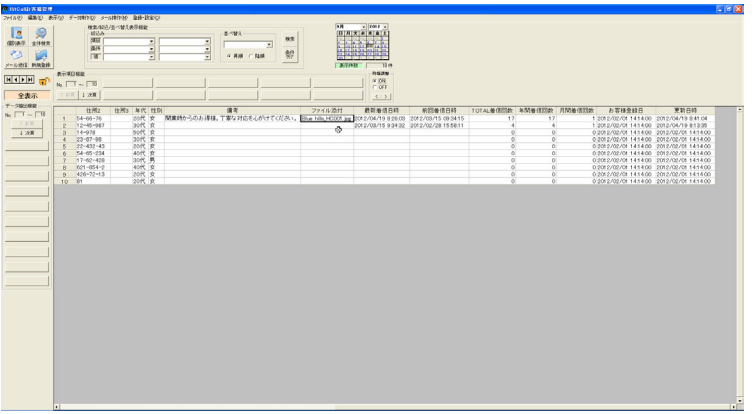

#### ■ファイル起動

ファイル名が入っているセルを選択して右クリックメニューのファイル実行を選択します。

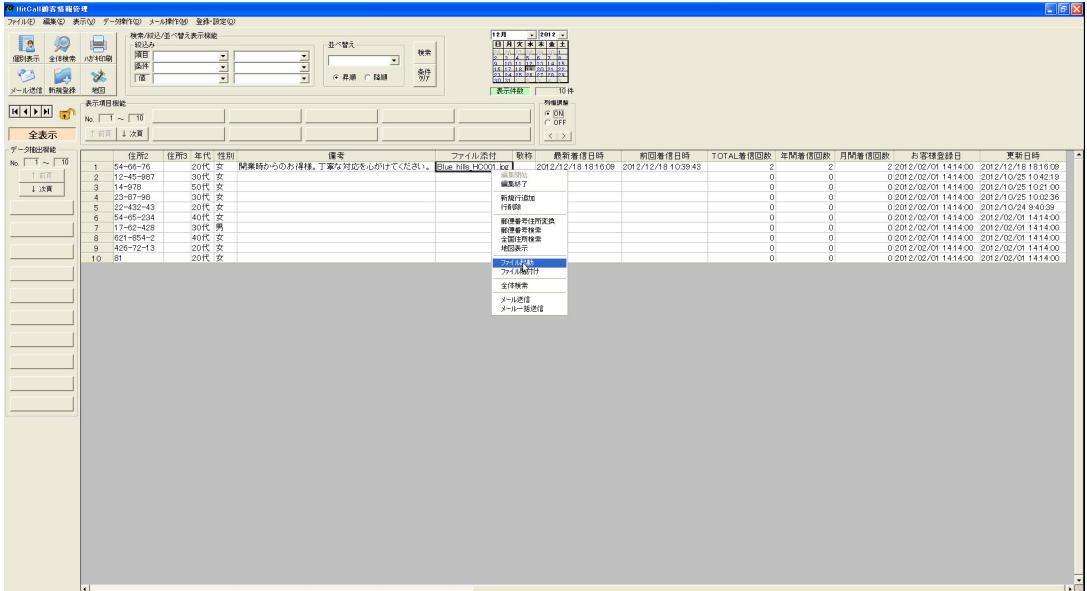

ファイル添付したファイルが開きます。

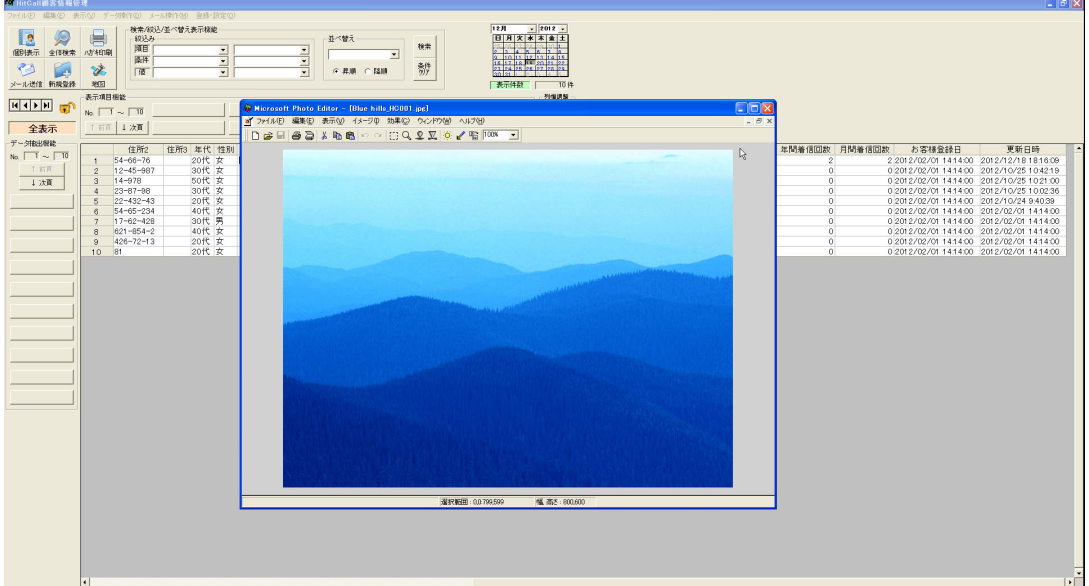

#### ■郵便番号から住所検索

郵便番号セルに郵便番号を入力すると自動的に住所が表示されます。

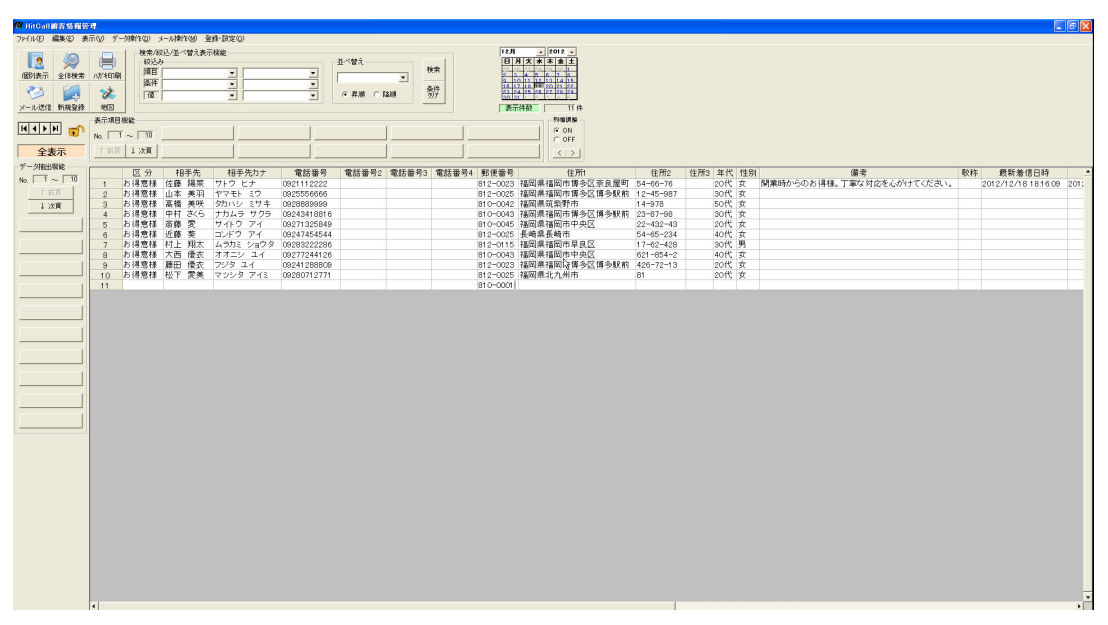

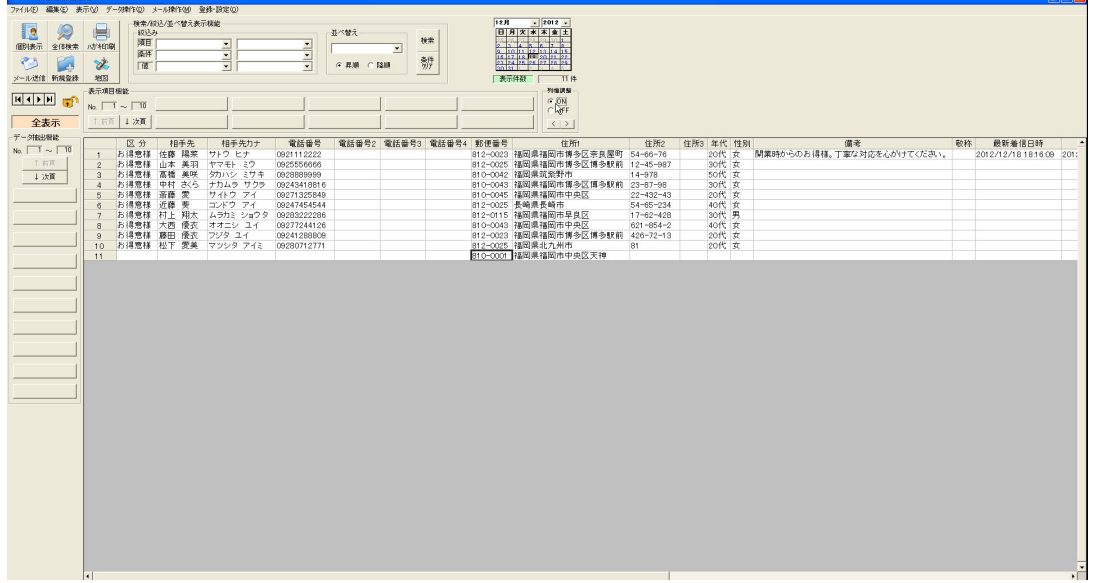

### ■住所検索

住所セルを選択して右クリックメニューの住所検索を選択します。

| 20 HitCall直接情報签理                                                        |                                                    |                                    |                |                                                         |                                                 |                   |                               |    |     |                                                                     |                                    |                |                                 |    |                          | $\Box$ $\Box$ |
|-------------------------------------------------------------------------|----------------------------------------------------|------------------------------------|----------------|---------------------------------------------------------|-------------------------------------------------|-------------------|-------------------------------|----|-----|---------------------------------------------------------------------|------------------------------------|----------------|---------------------------------|----|--------------------------|---------------|
| ファイル(F) 編集(E) 表示(M) データ検作(D) メール検作(M) 登録·設定(D)                          |                                                    |                                    |                |                                                         |                                                 |                   |                               |    |     |                                                                     |                                    |                |                                 |    |                          |               |
| $\mathscr{L}$<br>12<br>個別表示 全体検索 Aが相同<br>९३<br><b>Let</b><br>メール送信 新規登録 | 肩<br>S.<br>地图                                      | 8017.24<br>陋<br>1575<br><b>ITK</b> | 検索/設込/基べ替え表示機能 | Ξ<br>$\overline{\mathbf{r}}$<br>$\overline{z}$          | ×<br>$\overline{\phantom{a}}$<br>$\blacksquare$ | 並べ替え<br>○ 昇順 ○ 陰順 | $\overline{\phantom{a}}$<br>辦 | 枕带 | 12月 | $-2012 -$<br>日月文本本堂土<br>選挙を支援する<br>5725273<br>天元件数 11件              |                                    |                |                                 |    |                          |               |
| 国中国局                                                                    | 表示项目标能                                             |                                    |                |                                                         |                                                 |                   |                               |    |     | <b>NGUNS</b><br>$G$ ON                                              |                                    |                |                                 |    |                          |               |
| 全表示                                                                     | $N_0$ , $\boxed{1} \sim \boxed{10}$<br>T 前页   1 次页 |                                    |                |                                                         |                                                 |                   |                               |    |     | $C$ OFF<br>$\langle$   >                                            |                                    |                |                                 |    |                          |               |
| データ接出程数                                                                 |                                                    |                                    |                |                                                         |                                                 |                   |                               |    |     |                                                                     |                                    |                |                                 |    |                          |               |
| No. $\boxed{1}$ ~ $\boxed{10}$                                          |                                                    | 区分                                 | 相手先            | 相手先カナ                                                   | 電話番号                                            |                   | 電話番号2 電話番号3 電話番号4 郵便番号        |    |     | 住所1                                                                 | 住所2                                | 住所3 年代 性別      | 備索                              | 敬称 | 最新着信日時                   |               |
| 工前面                                                                     | $\mathbf{1}$<br>$\hat{z}$                          |                                    |                | お得意様 佐藤 陽茶 サトウ ヒナ<br>お得意様 山本 美羽 ヤマモト ミウ                 | 0921112222<br>0925556666                        |                   |                               |    |     | 812-0023 福岡県福岡市博多区奈良屋町 54-66-76<br>812-0025 福岡県福岡市博多区博多駅前 12-45-987 |                                    | 30代 女          | 20代 女 関業時からのお得様。丁寧な対応を心がけてください。 |    | 2012/12/18 18:16:09 201: |               |
| 上次画                                                                     | $\mathbf{3}$                                       |                                    |                | お得意様 高橋 美咲 タカハシ ミサキ 0926689999                          |                                                 |                   |                               |    |     | 810-0042 福岡県筑柴野市                                                    | 14-978                             | 50代 女          |                                 |    |                          |               |
|                                                                         | $\mathcal{A}$                                      |                                    |                | お得意様 中村 さくら ナカムラ サクラ                                    | 09243418816                                     |                   |                               |    |     | B10-0043 福岡県福岡市博多区博多駅前 23-87-98                                     |                                    | 30代 女          |                                 |    |                          |               |
|                                                                         | 5<br>6                                             | お得意様 密藤 愛<br>お得意様 近藤 英             |                | サイトウ アイ<br>コンドウ・アイ                                      | 09271325849<br>09247454544                      |                   |                               |    |     | 810-0045 福岡県福岡市中央区<br>812-0025 長崎県長崎市                               | $22 - 432 - 43$<br>$54 - 65 - 234$ | 20代 女<br>40代 女 |                                 |    |                          |               |
|                                                                         | $\mathbf{B}$                                       |                                    |                | お得意様 村上 翔太 ムラカミ ショウタ 092832222286                       |                                                 |                   |                               |    |     | 812-0115 福岡県福岡市早良区                                                  | $17 - 62 - 428$                    | 30代 男          |                                 |    |                          |               |
|                                                                         | 8                                                  |                                    |                | お得意様 大西 優衣 オオニシ ユイ                                      | 09277244126                                     |                   |                               |    |     | 810-0043 福岡県福岡市中央区                                                  | $621 - 854 - 2$                    | 40代 女          |                                 |    |                          |               |
|                                                                         | 9                                                  |                                    |                | お得意様 藤田 優衣 フジタ ユイ<br>10 お得意様 松下 愛美 マツシタ アイミ 09280712771 | 09241288909                                     |                   |                               |    |     | 812-0023 福岡県福岡市博多区博多駅前 426-72-13<br>812-0025 福岡県北九州市                | R1                                 | 20代 女<br>20代 女 |                                 |    |                          |               |
|                                                                         | 11                                                 |                                    |                |                                                         |                                                 |                   |                               |    |     |                                                                     |                                    |                |                                 |    |                          |               |
|                                                                         |                                                    |                                    |                |                                                         |                                                 |                   |                               |    |     |                                                                     | 温斯图特                               |                |                                 |    |                          |               |
|                                                                         |                                                    |                                    |                |                                                         |                                                 |                   |                               |    |     |                                                                     | 編集終了                               |                |                                 |    |                          |               |
|                                                                         |                                                    |                                    |                |                                                         |                                                 |                   |                               |    |     |                                                                     | 新規行送加<br>行青野                       |                |                                 |    |                          |               |
|                                                                         |                                                    |                                    |                |                                                         |                                                 |                   |                               |    |     |                                                                     | 配停器長住所定项                           |                |                                 |    |                          |               |
|                                                                         |                                                    |                                    |                |                                                         |                                                 |                   |                               |    |     |                                                                     | 和優雅考検索                             |                |                                 |    |                          |               |
|                                                                         |                                                    |                                    |                |                                                         |                                                 |                   |                               |    |     |                                                                     | 全国住所优先                             |                |                                 |    |                          |               |
|                                                                         |                                                    |                                    |                |                                                         |                                                 |                   |                               |    |     |                                                                     | 地図表示                               |                |                                 |    |                          |               |
|                                                                         |                                                    |                                    |                |                                                         |                                                 |                   |                               |    |     |                                                                     | ファイル配給<br><b>Definatority</b>      |                |                                 |    |                          |               |
|                                                                         |                                                    |                                    |                |                                                         |                                                 |                   |                               |    |     |                                                                     | 全体转变                               |                |                                 |    |                          |               |
|                                                                         |                                                    |                                    |                |                                                         |                                                 |                   |                               |    |     |                                                                     | メール研修                              |                |                                 |    |                          |               |
|                                                                         |                                                    |                                    |                |                                                         |                                                 |                   |                               |    |     |                                                                     | メールー括送信                            |                |                                 |    |                          |               |
|                                                                         |                                                    |                                    |                |                                                         |                                                 |                   |                               |    |     |                                                                     |                                    |                |                                 |    |                          |               |
|                                                                         |                                                    |                                    |                |                                                         |                                                 |                   |                               |    |     |                                                                     |                                    |                |                                 |    |                          |               |
|                                                                         |                                                    |                                    |                |                                                         |                                                 |                   |                               |    |     |                                                                     |                                    |                |                                 |    |                          |               |
|                                                                         |                                                    |                                    |                |                                                         |                                                 |                   |                               |    |     |                                                                     |                                    |                |                                 |    |                          |               |
|                                                                         |                                                    |                                    |                |                                                         |                                                 |                   |                               |    |     |                                                                     |                                    |                |                                 |    |                          |               |
|                                                                         |                                                    |                                    |                |                                                         |                                                 |                   |                               |    |     |                                                                     |                                    |                |                                 |    |                          |               |
|                                                                         |                                                    |                                    |                |                                                         |                                                 |                   |                               |    |     |                                                                     |                                    |                |                                 |    |                          |               |
|                                                                         |                                                    |                                    |                |                                                         |                                                 |                   |                               |    |     |                                                                     |                                    |                |                                 |    |                          |               |
|                                                                         |                                                    |                                    |                |                                                         |                                                 |                   |                               |    |     |                                                                     |                                    |                |                                 |    |                          |               |
|                                                                         |                                                    |                                    |                |                                                         |                                                 |                   |                               |    |     |                                                                     |                                    |                |                                 |    |                          |               |
|                                                                         |                                                    |                                    |                |                                                         |                                                 |                   |                               |    |     |                                                                     |                                    |                |                                 |    |                          |               |
|                                                                         |                                                    |                                    |                |                                                         |                                                 |                   |                               |    |     |                                                                     |                                    |                |                                 |    |                          |               |
|                                                                         |                                                    |                                    |                |                                                         |                                                 |                   |                               |    |     |                                                                     |                                    |                |                                 |    |                          |               |
|                                                                         |                                                    |                                    |                |                                                         |                                                 |                   |                               |    |     |                                                                     |                                    |                |                                 |    |                          | $\sqrt{ }$    |

住所選択ウィンドウが表示されます。住所を選択する事が出来ます。

| Æ<br>12<br>银明亮示<br>全体検索<br>ℯ<br>メール送信 新規登録<br>$M$ ( $\rightarrow$ $M$ | ファイル(F) 編集(E) 表示(M) デー対射下(M) メール接作(M) 登録・設定(M)<br>肩<br>設込み<br>師田<br>八が相関<br>图件<br>Se<br><b>ITK</b><br>地图<br>表示项目程能                                          | 検索/認込/並べ替え表示機能                                                                                                    | 회<br>$\overline{\mathbf{z}}$<br>$\bullet$ | Ξ<br>름                                                                                                    | 並べ替え<br>$G$ <b>RM</b> $C$ $BSH$ | 校常<br>$\blacksquare$<br>辦                                                                                                    | 12H<br>$x$ 2012 $x$<br>日月文本本直土<br>演奏者 とんぼし<br>8 10 11 12 13 14 15<br>on the lon lon los lon los<br>天元件数                                                                                                    | 1114<br>列烟声解                                                                                                    |                                                                                                    |                                                                                                    |                                                                      |
|-----------------------------------------------------------------------|----------------------------------------------------------------------------------------------------|----------------------------------------------------------------------------------------------------|-------------------------------------------|----------------------------------------------------------------------------------------------------|---------------------------------|----------------------------------------------------------------------------------------------------|----------------------------------------------------------------------------------------------------|----------------------------------------------------------------------------------------------------|----------------------------------------------------------------------------------------------------|----------------------------------------------------------------------------------------------------|----------------------------------------------------------------------|
|                                                                       | $No. \n\begin{array}{ c c c c c } \n\hline\n1 & \sim & 10 \\ \hline\n\end{array}$                                                                           |                                                                                                    |                                           | ■全国住所検索                                                                                                    |                                 |                                                                                                    |                                                                                                    |                                                                                                    |                                                                                                    | $\Box$ ax                                                                                                    |                                                                      |
| 全表示                                                                   | 工前面 1 次頁                                                                                                    |                                                                                                    |                                           |                                                                                                    |                                 |                                                                                                    | 市区町村 アイウエオ検索                                                                                                    |                                                                                                    | 町域名 アイウエオ検索                                                                                                    |                                                                                                    |                                                                      |
| データ接出程数                                                               |                                                                                                    |                                                                                                    |                                           |                                                                                                    |                                 |                                                                                                    |                                                                                                    |                                                                                                    |                                                                                                    |                                                                                                    |                                                                      |
| No. $\boxed{1}$ ~ $\boxed{10}$<br>下前面<br>上次画                          | 区分<br>お得意様 山本 美羽<br>$\overline{2}$<br>$\mathbf{3}$<br>お得意様 密藤 愛<br>5<br>お得意様 近藤 英<br>6<br>8<br>$\mathbf{a}$<br>お得意様 松下 愛美 マツシタ アイミ<br>10 <sup>°</sup><br>11 | 相手先<br>お得意様 佐藤 陽茶 サトウ ヒナ<br>お得意様 高橋 美咲 タカハシ ミサキ<br>お得意様 中村 さくら ナカムラ サクラ<br>お得意様 村上 翔太 ムラカミ ショウタ<br>お得意様 大西 優衣 オオニシ ユイ<br>お得意様 藤田 優衣 フジタ ユイ | 相手先カナ<br>ヤマモト ミウ<br>サイトウ アイ<br>コンドウ アイ    | 都道府県名<br>三重県<br>滋賀県<br>京都府<br>大阪府<br>丘庫県<br>奈良県<br>和歌山県<br>麻取県<br>麻根県<br>岡山県<br>広島県<br>山口県<br>洗泉県<br>香川県<br>張りまし<br>高知県<br>福岡県<br>WEERS 福岡県<br>可越名 | ×<br>市区町村 福岡市中央区<br>影弹器符        | 市区町村名<br>北九州市門司区<br>北九州市若松区<br>北九州市戸畑区<br>北九州市小倉北区<br>北九州市小倉南区<br>北九州市八幡東区<br>福岡市東区<br>福岡市博多区<br>福岡市中央区<br>福岡市南区<br>福岡市西区<br>福岡市城南区<br>福岡市早良区<br>大牟田市<br>久留米市<br>Ŧ<br>超适应进 + 市区町村 + 町域名<br>福岡県福岡市中央区<br><b>T番地 ビル名</b> | 市区町村名カナ<br>キタキュウシュウシモジク<br>キタキュウシュウシワカマック<br>キタキュウシュウシトバタク<br>キタキュウシュウショクサキタク<br>キタキュウシュウショクラミナミク<br>キタキュウシュウシヤハタヒカシク<br>北九州市八幡西区 キタキュウシュウシヤハタニシク<br>フクオカシヒガシク<br>フクオカシハカタク<br>フクオカシチュウオウク<br>フクオカシミナミク<br>フクオカシニシク<br>フクオカシシヨウナンク<br>フクオカシサワラク<br>オオムタシ<br>クルパッ<br>1.114<br>Ⅳ 住所カナー文字検索 | $\blacksquare$<br>町域名<br>赤坂<br>荒津<br>荒戸<br>伊崎<br>今家<br>l≑л<br>大手門<br>大麦<br>大瀑公園<br>小宿<br>小笹<br>清川<br>草香江<br><b>单門</b><br>警回<br> ■ 御所ケ谷<br>料板<br>笹丘<br>山荘通<br>净水通<br>城内<br>白金<br><b>CO</b><br>地图表示 | 町域名カナ<br>以下に掲載がない場合 けにケイサイオナイバアイ 8100000<br>アカサカ<br>アウツ<br>アフト<br>49'4<br>47473<br>1787<br>オオテモン<br>オオホリ<br>オオホリコウエン<br>オオミヤ<br>计时针<br>相加<br>クサガエ<br>クロモン<br>71'<br>コンヨカタニ<br>サクラサフ<br>ササオカ<br>サンソウドオリ<br>ショウスイトオリ<br>9/3014<br>シロガネ<br>课状 | Ŀ<br><b>新使番号</b><br>8100042<br>8100076<br>8100062<br>8100067<br>8100021<br>8100054<br>8100074<br>8100052<br>8100051<br>8100013<br>8100033<br>8100005<br>8100045<br>8100055<br>8100023<br>8100027<br>8100024<br>8100034<br>8100018<br>8100028<br>8100043<br>8100012<br>$\sqrt{2}$<br>キャンセル | 数称<br>最新着信日時<br>備索<br>得様、丁寧な対応を心かけてください。<br>2012/12/18 18:16:09 201: |

郵便番号、住所が登録されます。

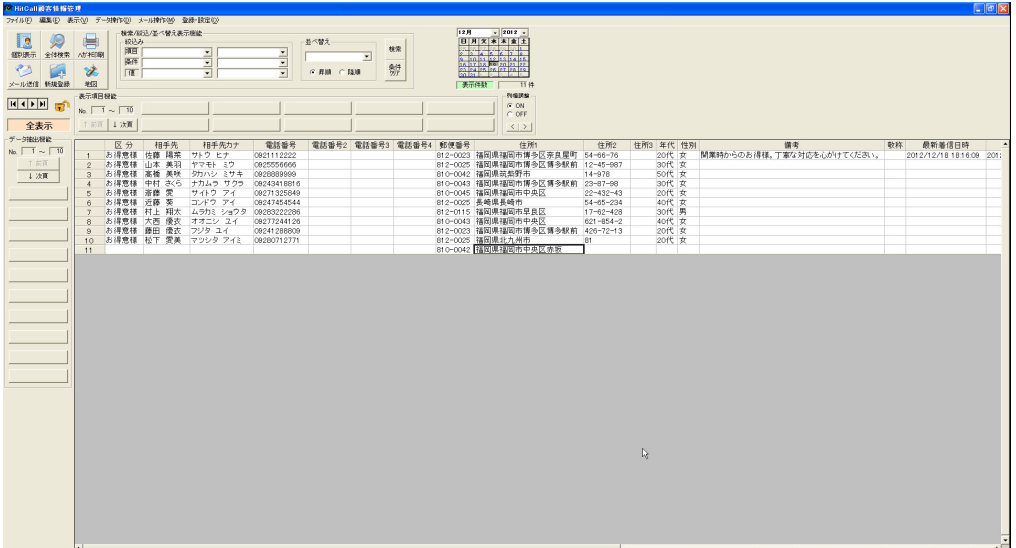

#### ■相手先空白行削除

相手先名と電話番号が空白の行のみを削除する事が出来ます。 編集の相手先空白行削除を選択します。

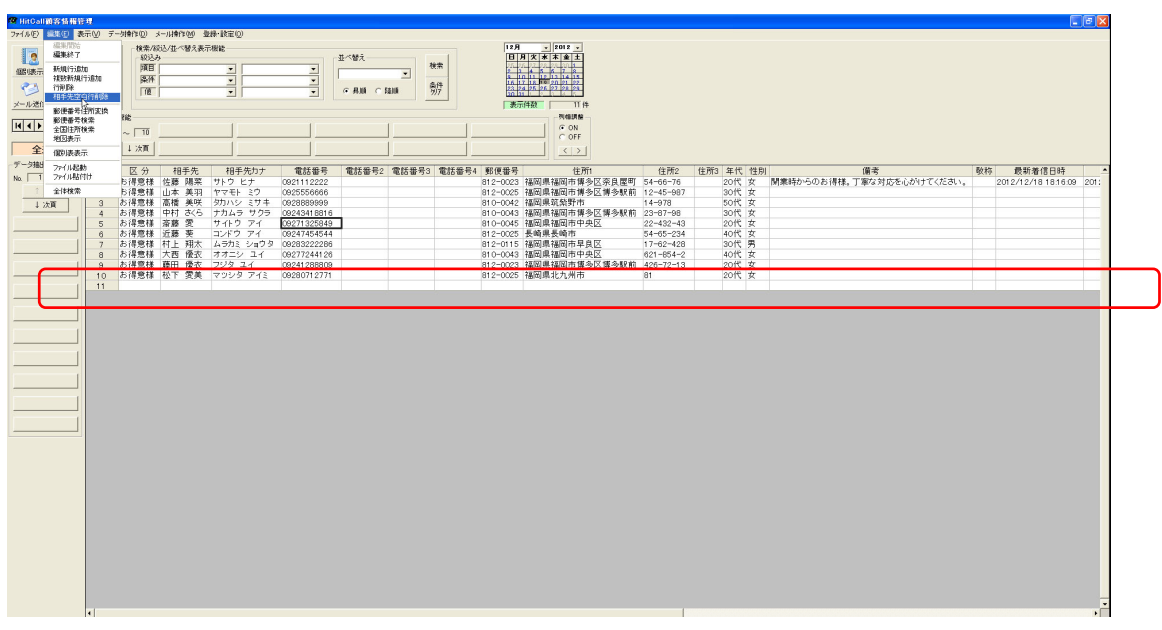

相手先名と電話番号が空白行が削除されました。

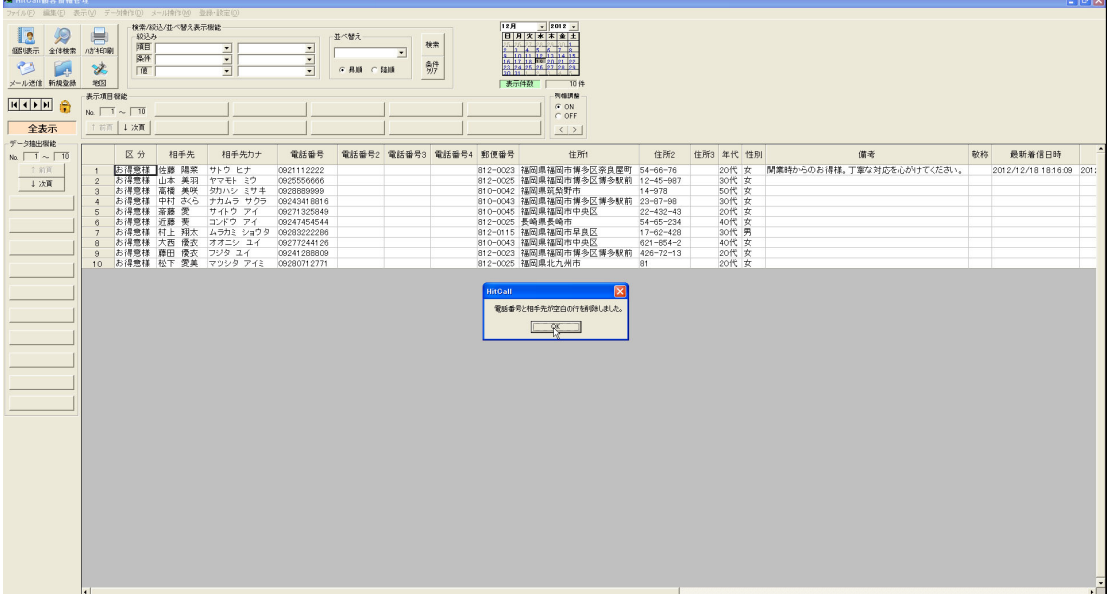

#### ■簡易検索

表データを簡易検索する事が可能です。

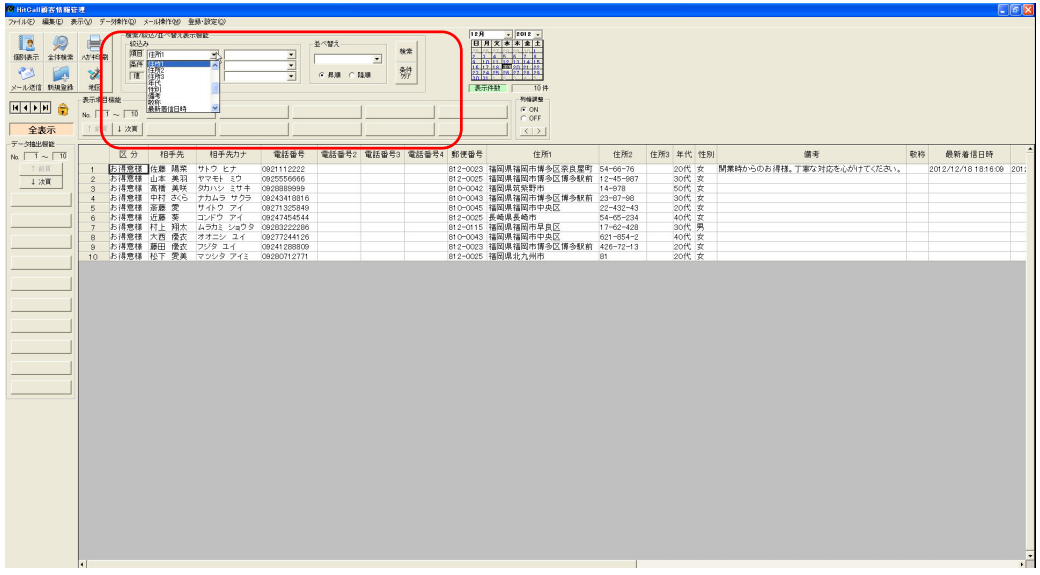

検索条件を設定して検索ボタンを押すと検索を実行します。

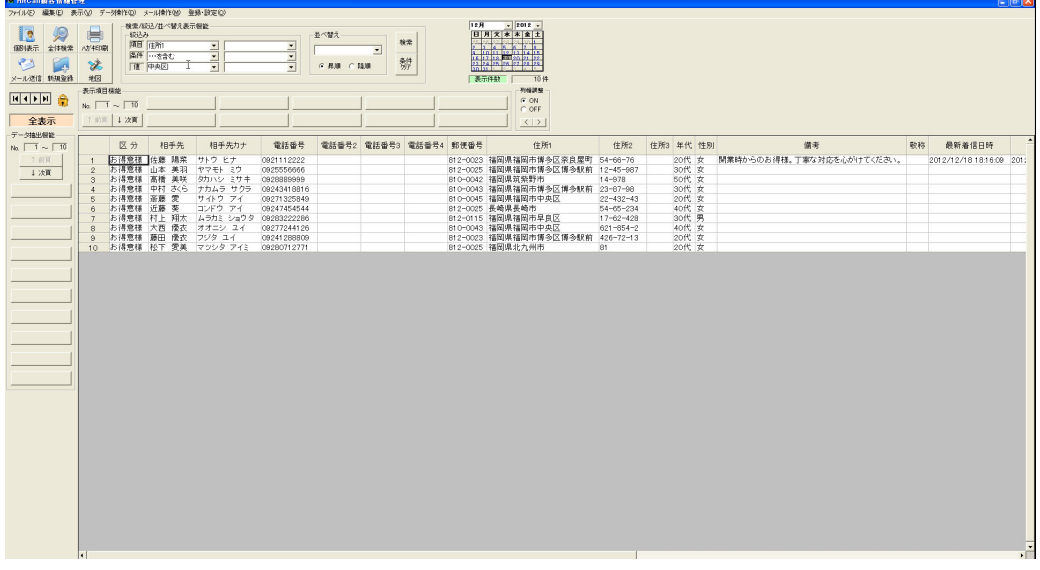

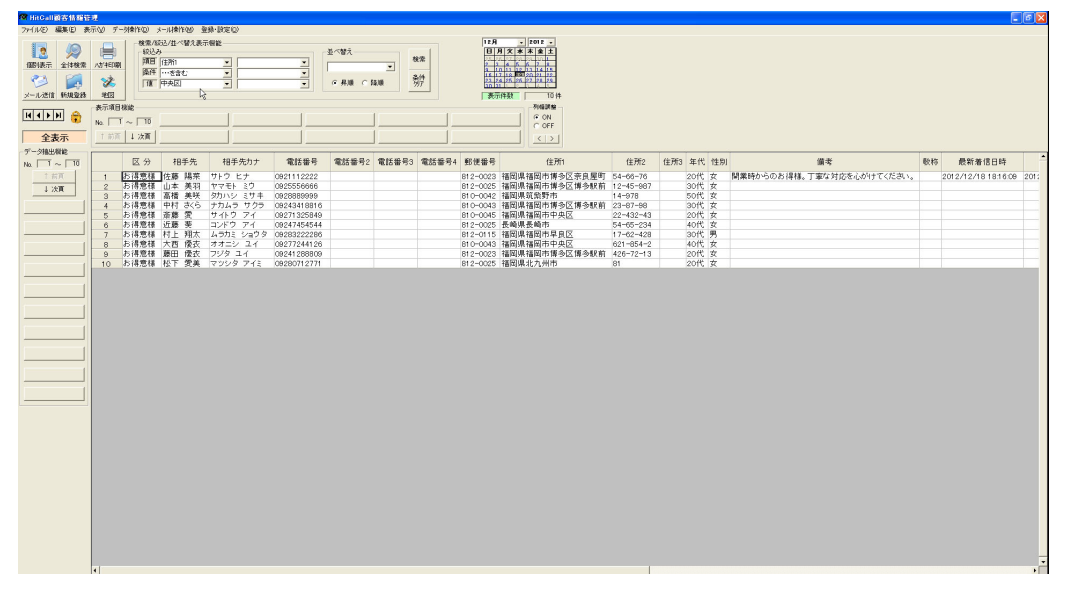

#### ■ハガキ宛名印刷

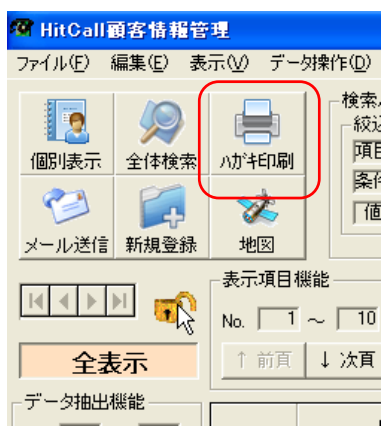

顧客データを選択してハガキ印刷を行う事が出来ます。

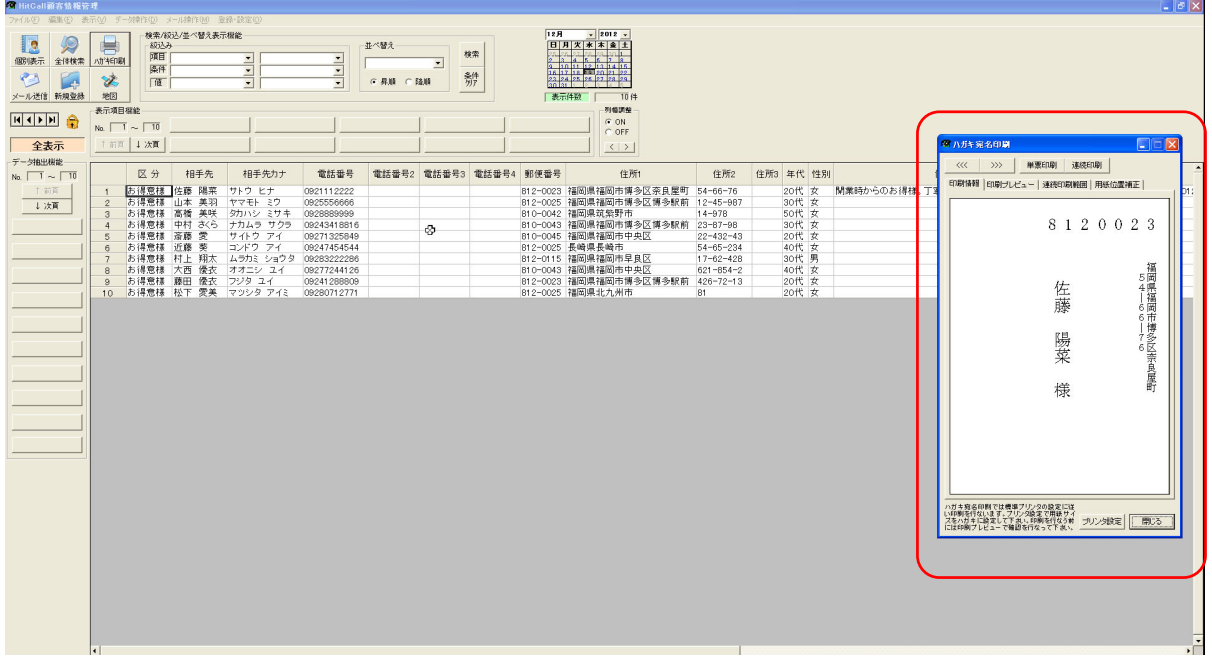

ハガキ宛名印刷画面

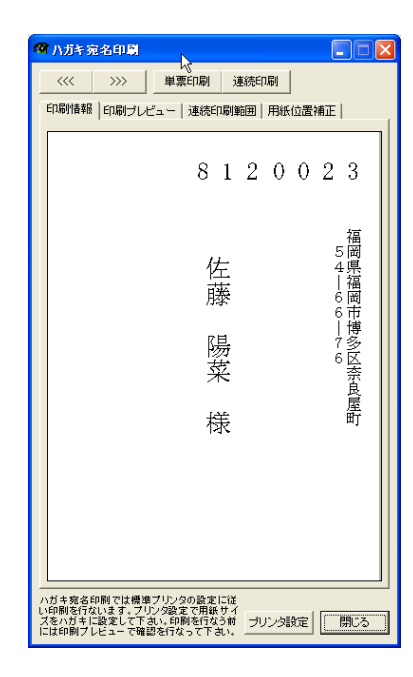

■ハガキ宛名印刷画面

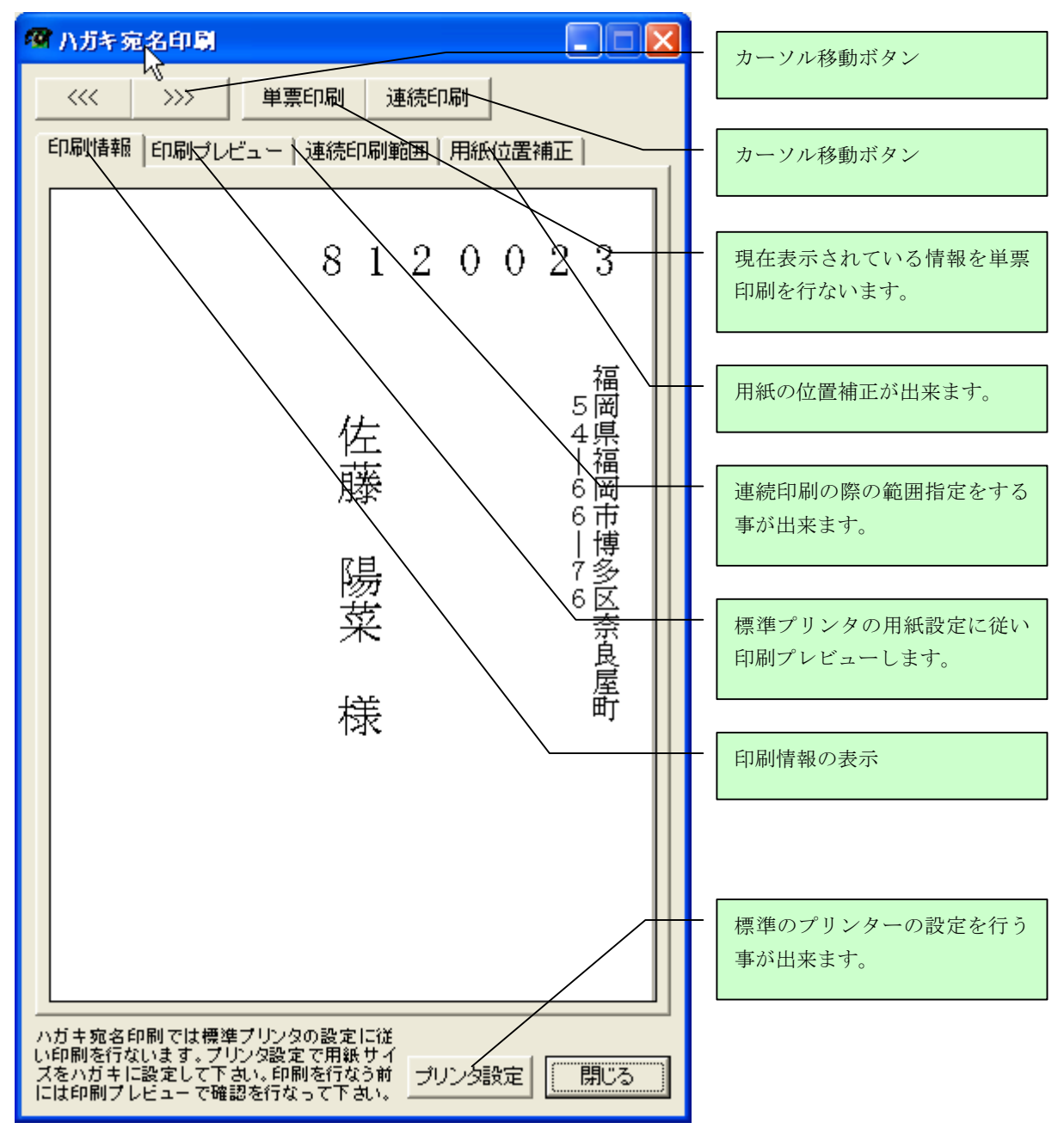

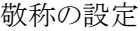

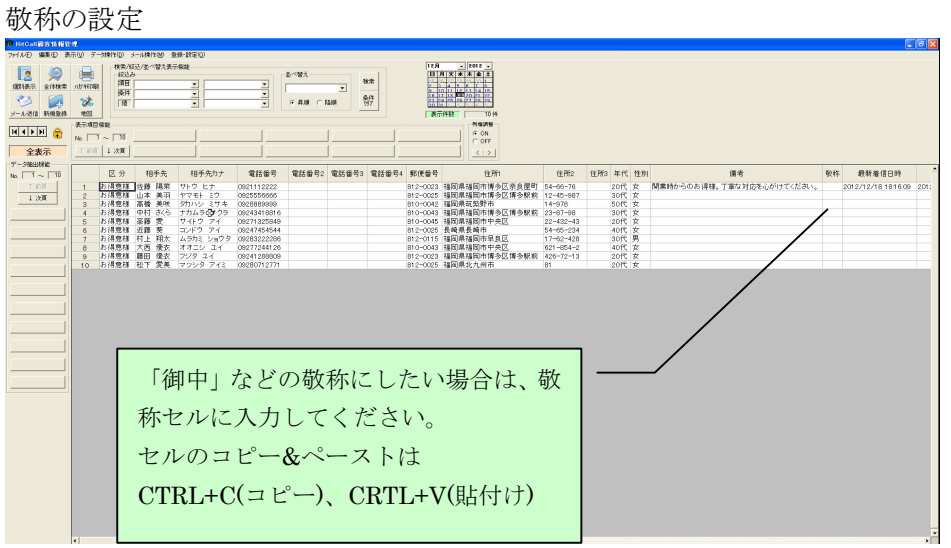

■ハガキ宛名印刷画面(印刷プレビュー) 標準プリンタが「ハガキ」に設定されている場合

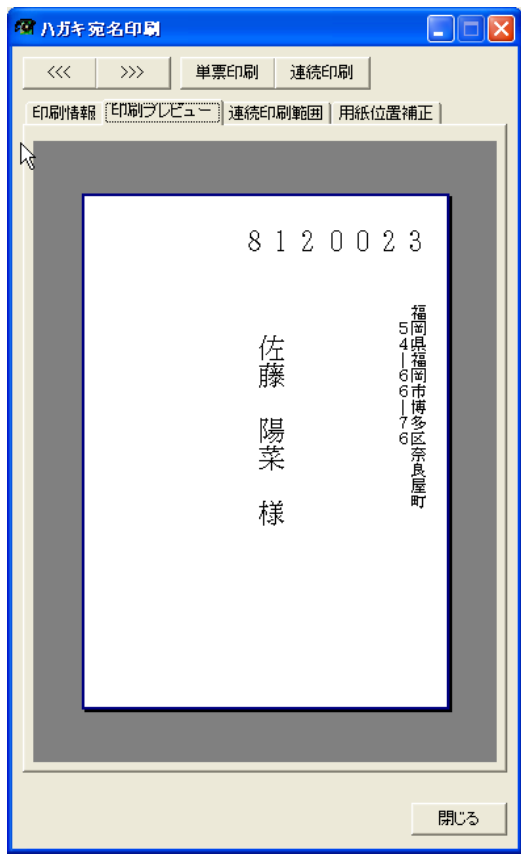

標準プリンタが「A4」に設定されている場合

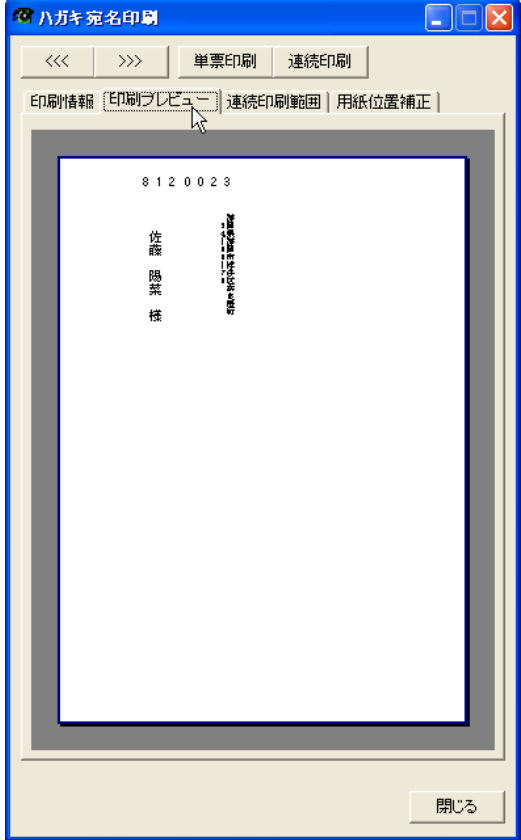

※用紙設定は標準プリンタの用紙設定で行なってください。

#### ■連続印刷範囲

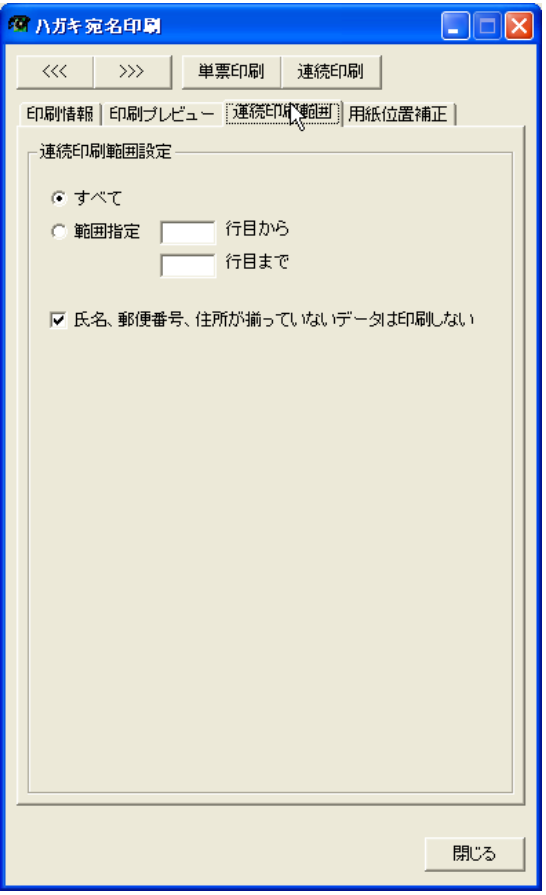

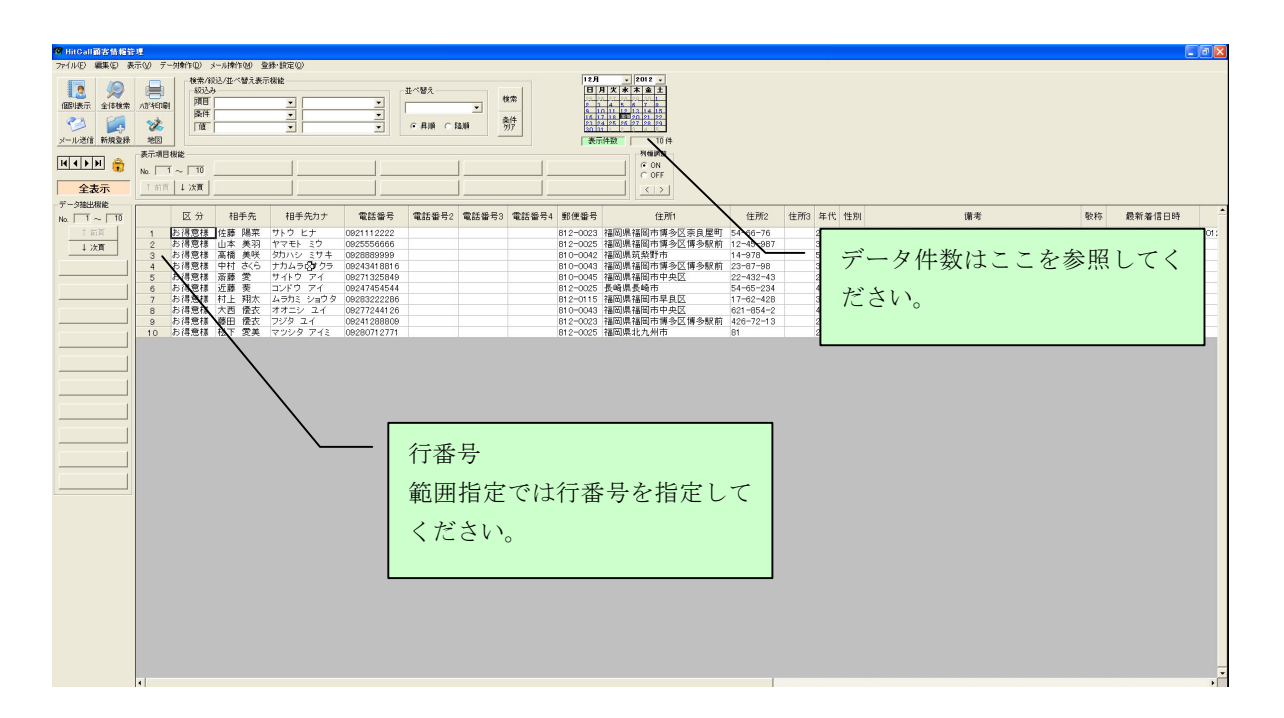

■用紙位置補正及びフォント設定

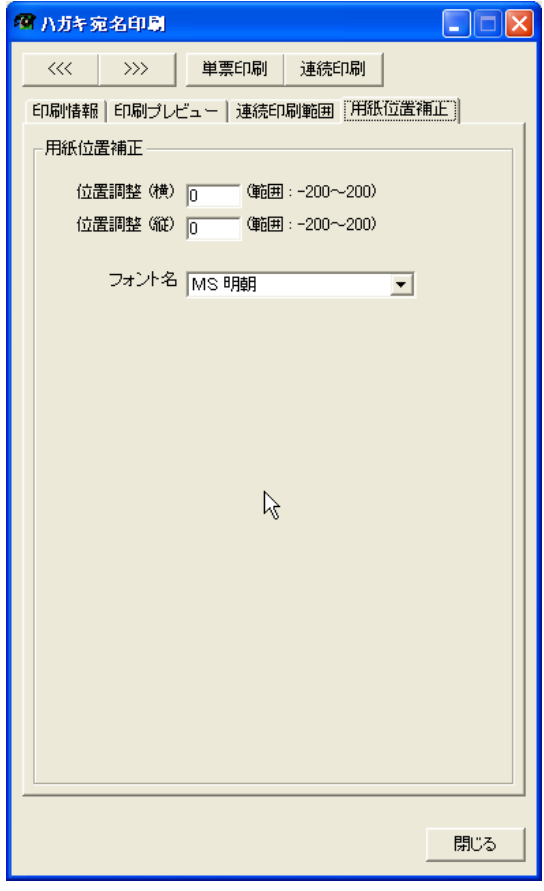

# ■単票印刷

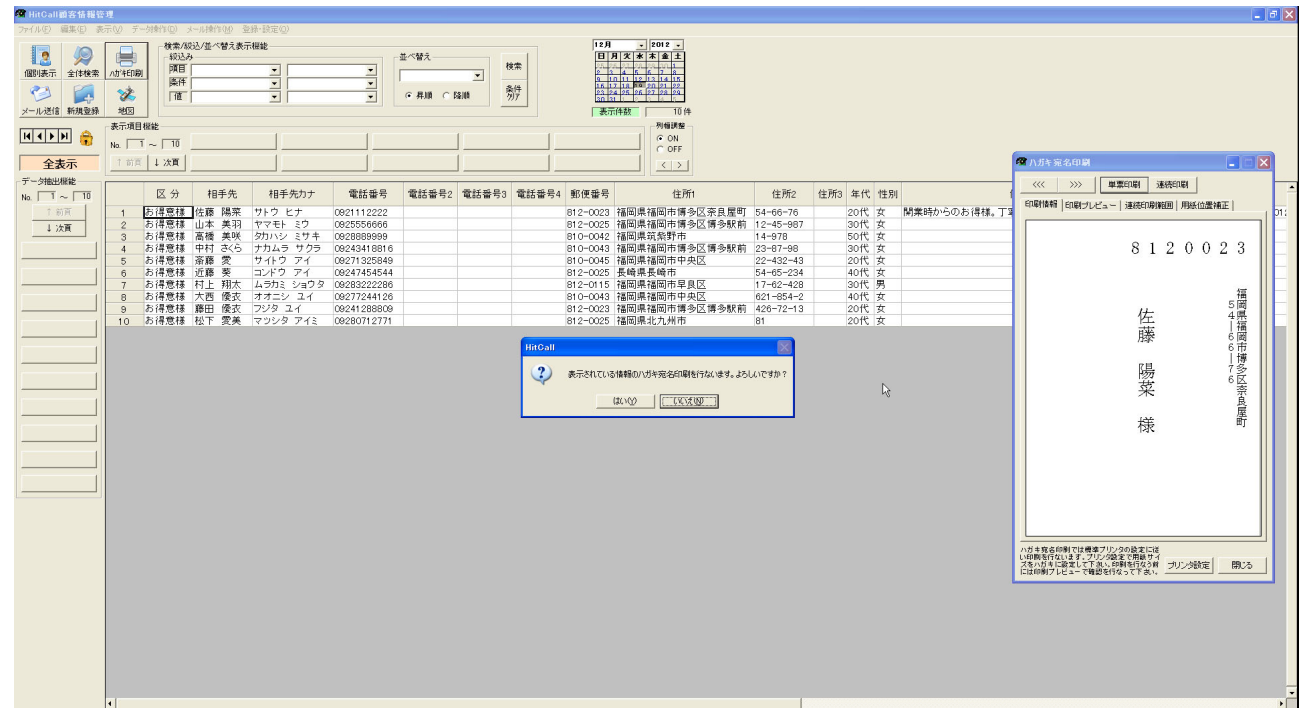

#### ■連続印刷 ■ HitCall顧客情報 ||検索/銀込/並べ替え表示相能<br>|- 線込み<br>||頭目|<br>||薬件|  $\begin{tabular}{|c|c|c|} \hline & \multicolumn{1}{|c|}{\textbf{2}} & \multicolumn{1}{|c|}{\textbf{3}} \\ \hline \multicolumn{1}{|c|}{\textbf{18}} & \multicolumn{1}{|c|}{\textbf{2}} & \multicolumn{1}{|c|}{\textbf{4}} \\ \hline \multicolumn{1}{|c|}{\textbf{18}} & \multicolumn{1}{|c|}{\textbf{3}} & \multicolumn{1}{|c|}{\textbf{4}} \\ \hline \multicolumn{1}{|c|}{\textbf{18}} & \multicolumn{1}{|c|}{\textbf{4}} & \multicolumn{1}{|c|$  $\begin{array}{|c|c|} \hline \pm & \sqrt{M}\lambda & & \\ \hline & & \frac{1}{\sqrt{M}} \\ \hline & \text{c. R.H.} & \text{c. R.H.} \end{array}$  $\begin{array}{c|c|c|c} \hline \bullet & \bullet \\ \hline \bullet & \bullet \end{array}$  $\frac{1}{\sqrt{2}}$  $\frac{1}{\sqrt{1}}$ メール送信 新規登録 **静**  $\bullet$ 地图 美元件数  $\frac{1}{10}$  $\begin{array}{c} 101 \\ \hline 796932 \\ 601 \\ 701 \\ 101 \end{array}$ 表示項目機能  $\boxed{H \leftarrow H \leftarrow H}$ No.  $1 + \frac{1}{10}$ 全表示 ■ハガキ宛名印刷  $7 - 918 \pm 444$ <<< | >>> | 单票印刷 | 連続印刷 | 区分 区 医药得意糖 电电子 化分子 化分子 化分子 化二硫酸二硫酸二硫酸二硫酸二硫酸二硫酸二硫酸医糖 中國 医感染性脑炎 医神经性脑炎 医心包 医心包 医心包 医心包 医心包 医安美利德氏试验检尿素 化二硫酸铵 医心包 医关节 医心脏 相手先 相手先カナ 電話番号<br>ヤマモトミク 082111222<br>カカバクミアナ 0824898999<br>カカバク アクラ 08243489899<br>エルゲフ アイ 0824748844<br>エルデフティ 08247424844<br>コルラカミショウタ 082473222206<br>カオニシ エイ 08247249808<br>マツシタ アイミ 08241289808 相手先カナ 電話番号 電話番号2 電話番号3 電話番号4 郵便番号 3<br>3 福岡県福岡市博多区第4期<br>12 福岡県福岡市博多区博多駅前<br>12 福岡県新園市博多区博多駅前<br>5 福岡県新園市市多区<br>5 黄梅県横園市中央区<br>5 梅岡県福岡市中央区<br>5 福岡県福岡市中央区<br>13 福岡県福岡市中央区 住所 **住所2** 住所3 年代 性別  $\begin{array}{r} \text{1E-072} \\ 54-66-76 \\ 12-45-987 \\ 14-978 \\ 23-67-98 \\ 22-432-43 \\ 24-65-234 \\ 17-62-428 \\ 621-654-2 \\ 426-72-13 \end{array}$ | 印刷情報 | 印刷ブレビュー | 連続印刷雑画 | 用紙位置補正 |  $\begin{array}{r}\n 8000 \text{cm} \times 35 \\
 812 - 0023 \\
 812 - 0025 \\
 810 - 0042 \\
 810 - 0045 \\
 812 - 0025 \\
 812 - 0023 \\
 812 - 0023\n \end{array}$ |<br>関業時からのお得様。|  $123450789$  $\frac{1}{\sqrt{2}}$ 8 1 2 0 0 2 3 | 54―66―76<br>|福岡県福岡市博多区奈良屋町 佐藤 陽菜 2 まデータを連絡印刷範囲設定に従いい方を名印刷を行ないます。よろしいですか  $- 4000 - 10000000$ 様 ハガキ宛名印刷では標準プリンタの設定に従<br>い印刷を行ないます。プリンタ設定で用紙サイ<br>ズをハガキに設定して下さい。PPMを行なって下さい。<br>には印刷プレビューで確認を行なって下さい。

#### ■連続印刷キャンセル

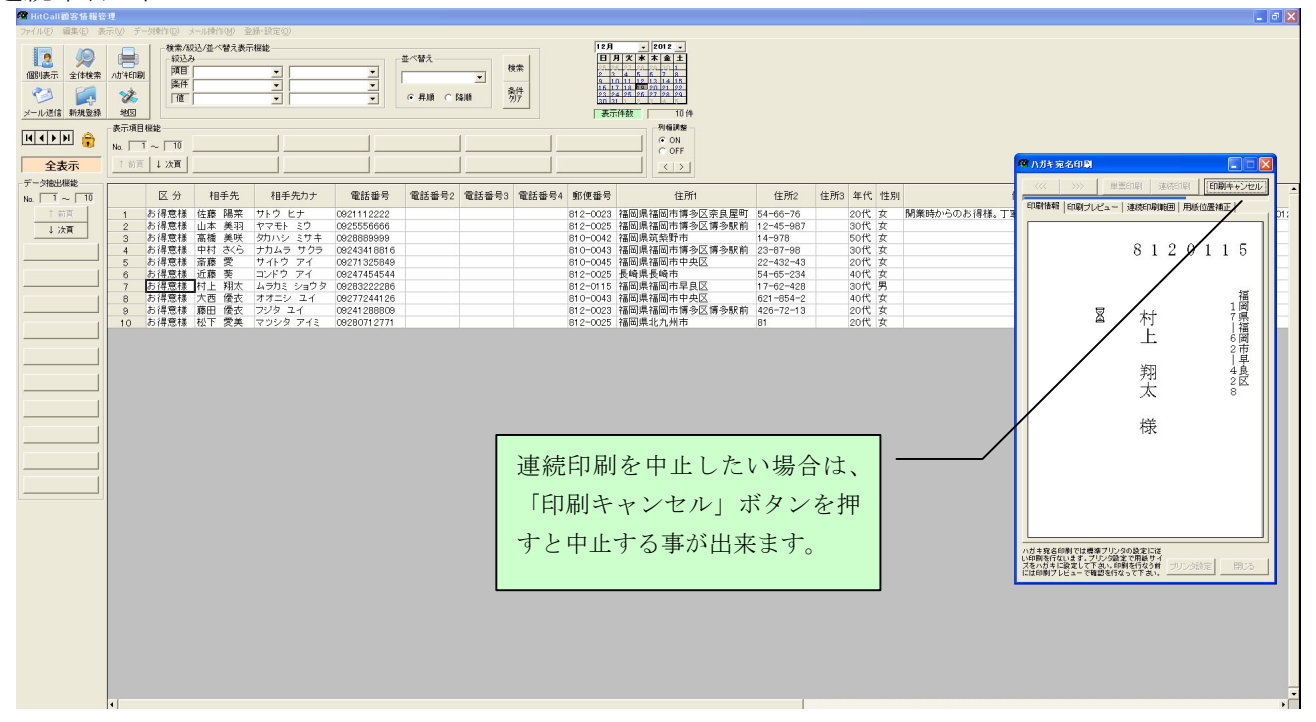